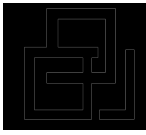

**Institut Supérieur de Commerce et Mastère Spécialisé en Contrôle de d'Administration des entreprises Gestion** 

# Thème

La comptabilité selon les coûts préétablis. Etape préliminaire à la gestion budgétaire.

Par RADDAF Saâd

Mémoire pour l'obtention du Mastère Contrôle de Gestion

# **AU 2004/2005**

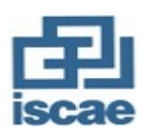

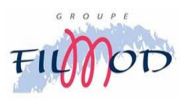

# **SOMMAIRE**

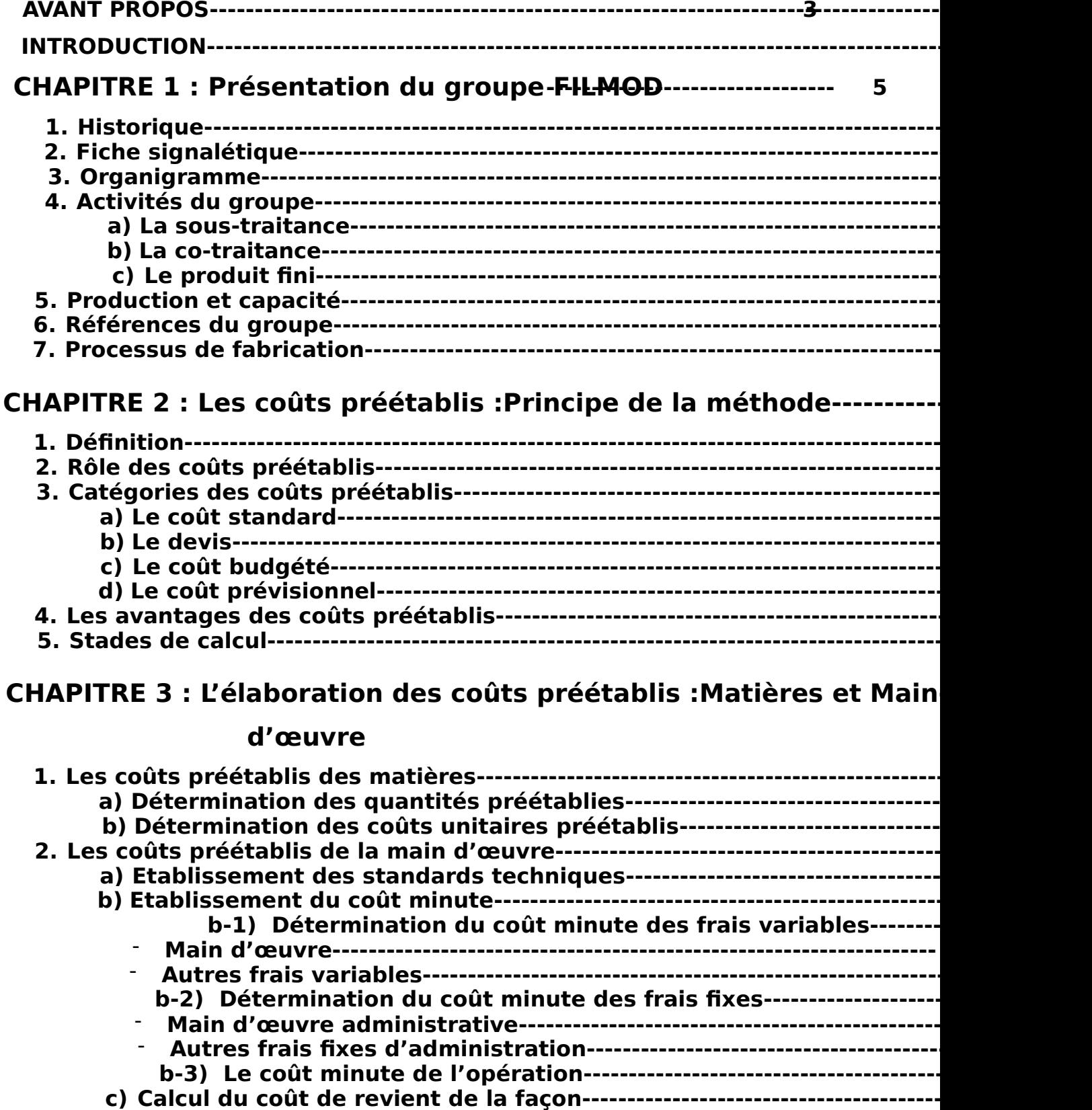

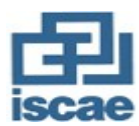

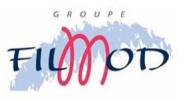

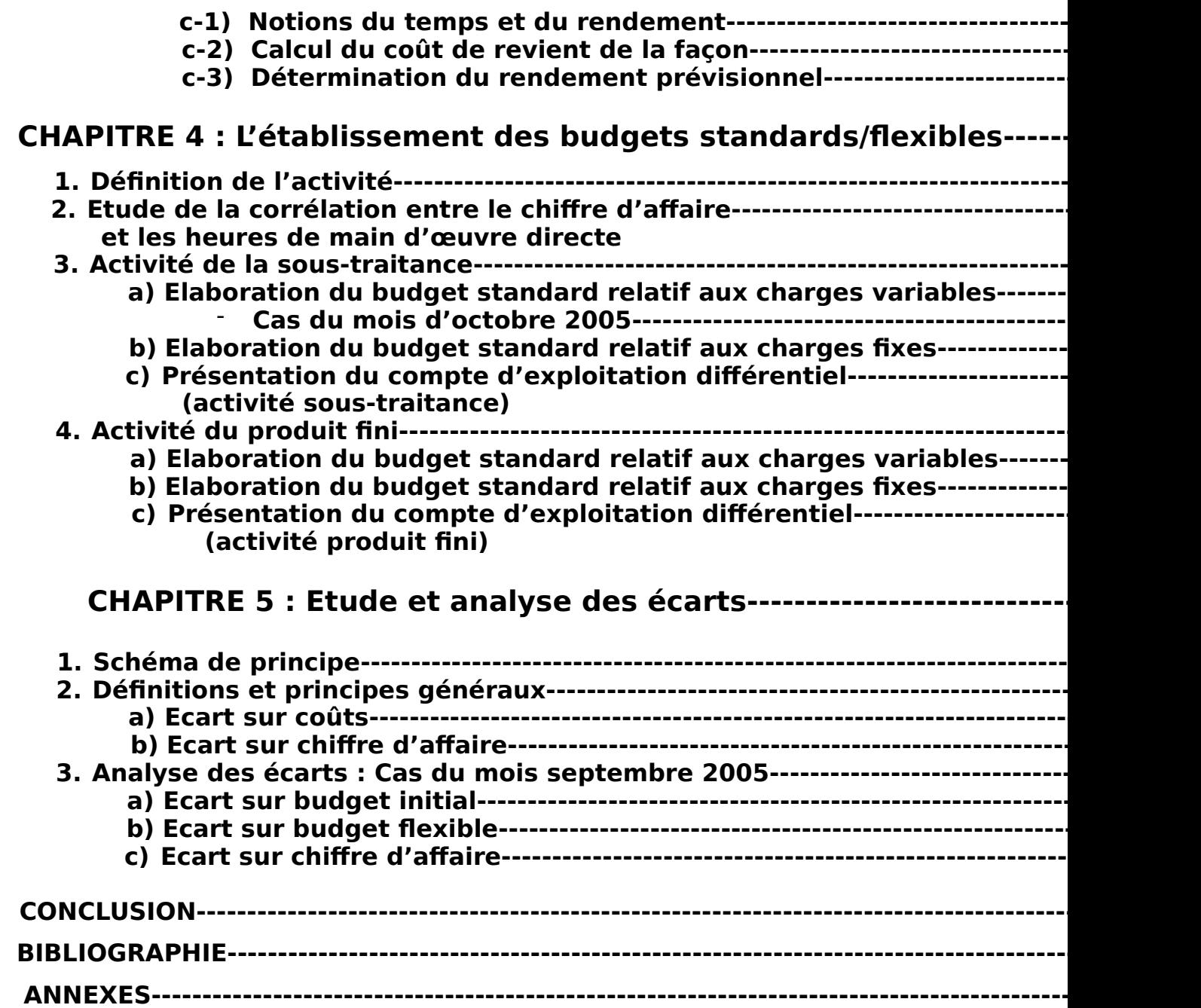

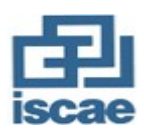

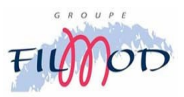

# **AVANT PROPOS**

 Toute entreprise éprouve le sentiment qu'elle pourrait tirer plus de son chiffre d'affaire, que l'on travaille parfois inutilement et que toutes les opportunités ne sont pas exploitées. En général cette situation est ressentie mais ne disposant pas de l'information nécessaire on ne peut malheureusement pas corriger le tir de façon appropriée : quels sont précisément les moyens mal utilisés, comment travailler plus efficacement, sur quels produits devrions nous se concentrer pour générer des ventes rentables…?

En ces temps de concurrence accrue, de croissance économique ralentie et d'internationalisation, les entreprises doivent, plus que jamais, pouvoir se baser sur un système d'évaluation des coûts qui soit optimal, rationnel et qui va lui permettre le suivi régulier de ces réalisations par rapport aux objectifs préalablement fixés. A ce niveau les techniques quantitatives de contrôle de gestion, dont fait partie la comptabilité analytique et la gestion budgétaire, constituent l'un des moyens les mieux aptes pour optimiser et rationaliser la gestion de l'entreprise.

La présente mémoire a pour objet d'étudier l'un des aspects de la comptabilité analytique qui sont Les coûts préétablis en développant ainsi le but, le calcul l'utilisation de ces coûts dans le cadre d'une approche prévisionnelle ou planification relative à la mise en place d'un système de gestion budgét

**\*\*\*\*\*\*** 

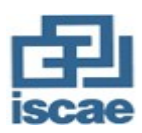

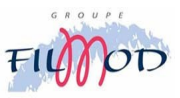

# **INTRODUCTION GENERALE**

Parmi les nombreux objectifs issus de l'application d'une comptabilité analytique, on trouve :

- l'établissement des prévisions de charges et produits courants et l'analyse des écarts qui en résultent entre ceux-ci et la constatation de la réalisation.
- Fournir tous les éléments de nature à éclairer les prises de décisions et ce de la façon la plus réactive possible.

Cependant les informations ne sont disponibles qu'avec retard et cela pour au moins deux raisons :

- Les lenteurs administratives qui proviennent du temps de traitements des factures et des procédures d'imputation des charges sur les centres de responsabilité.
- Le calcul du coût est par nature, séquentiel : si le processus de production est relativement complexe, l'information comptable sera lente et décalée dans le temps.

Ceci dit, au cours de son processus de transformation des produits, l'entreprise industrielle nécessite l'adoption de normes préétablies qui seront formalisées par la méthode des coûts préétablis qui définit non seulement les quantités à utiliser en fonction des volumes à traiter mais aussi les coûts correspondants à ces quantités. De ce point on constate qu'il y a une relation étroite entre la méthode des coûts préétablis et la démarche budgétaire car l'existence de ces derniers facilite les calculs et à l'inverse la préparation du budget permet la mise à jour des standards. C'est dans ce cadre que vient s'inscrire ma thèse professionnelle s'intitulant : «La comptabilité prévisionnelle selon les coûts préétablis : Etape préliminaire à la gestion budgétaire ».

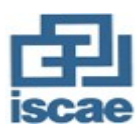

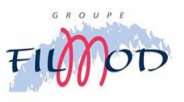

# **CHAPITRE 1 :**

# **PRESENTATION DU GROUPE FILMOD**

Fondé en 1995, le Groupe FILMOD dispose de cinq unités de fabrication indépendantes.

 Toutes ces unités se situent dans le même bâtiment sur une superficie de 15 000 m². Elles centralisent leurs activités pour la confection et l'exportation de vêtements chaîne et trame et maille pour femme :

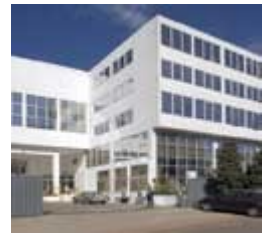

# **POKS MAROC, P.A.M.M, E D T MAROC, RECTILIGNE** et

**K.D.S** (Knitwear Design & sourcing).

 Le Groupe FILMOD a réalisé en 2004 un chiffre d'affaire de 13 millions d'euros.

# **1. HISTORIQUE :**

- **1995** Gréation de la 1<sup>ère</sup> société POKS MAROC
	- 9 **Fondateurs :** Mr. Hicham Mghirbi

### **Mr. Pierre Dawny**

Mr. Abd el moulah Ratib

- 9 **Siège social:** 119 Zone industrielle Ain sebâa
- 9 **Effectif**<sup>320</sup> personnes.
- 1996(Janvier) réation de PAMM (pièces  $\boldsymbol{\Delta}$  Manches Maroc) comme étant une expansion de POKS.
	- 9 **Siège socia** <sup>0</sup>:101 Zone industrielle Ain sebâa
	- 9 **Effectif (fin 1996)** $(M: 320 p)$

POKS : 320 p

- **1997(Mars) :** Création de EDT MAROC **(E**t **D**e **T**rois)
	- 9 **Siège sociatt**: 114 Zone industrielle
	- 9 **Effectif (EDT**<sup>450</sup> p

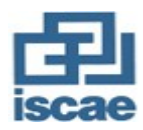

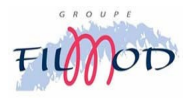

- **1998 Gréation de RECTILIGNE** 
	- 9 Siège socia<sup>pt</sup>:18 Zone industrielle
	- **9 Effectif (RECTILIGNE)**50 p
- 2000 : rassemblement des sociétés (POKS, PAMM, EDT) sur le m siège social 154, Z.I Hay Moulay Rachid Ben M'sik 20450 casabalnca MAROC

### **Connu commercialement sous le non de FILMOD.**

- 9 **Effectif (total)**  $9^{\circ}$  P
- 9 **Superficie**<sup>0,000 m<sup>2</sup></sup>

## **2. FICHE SIGNALETIQUE :**

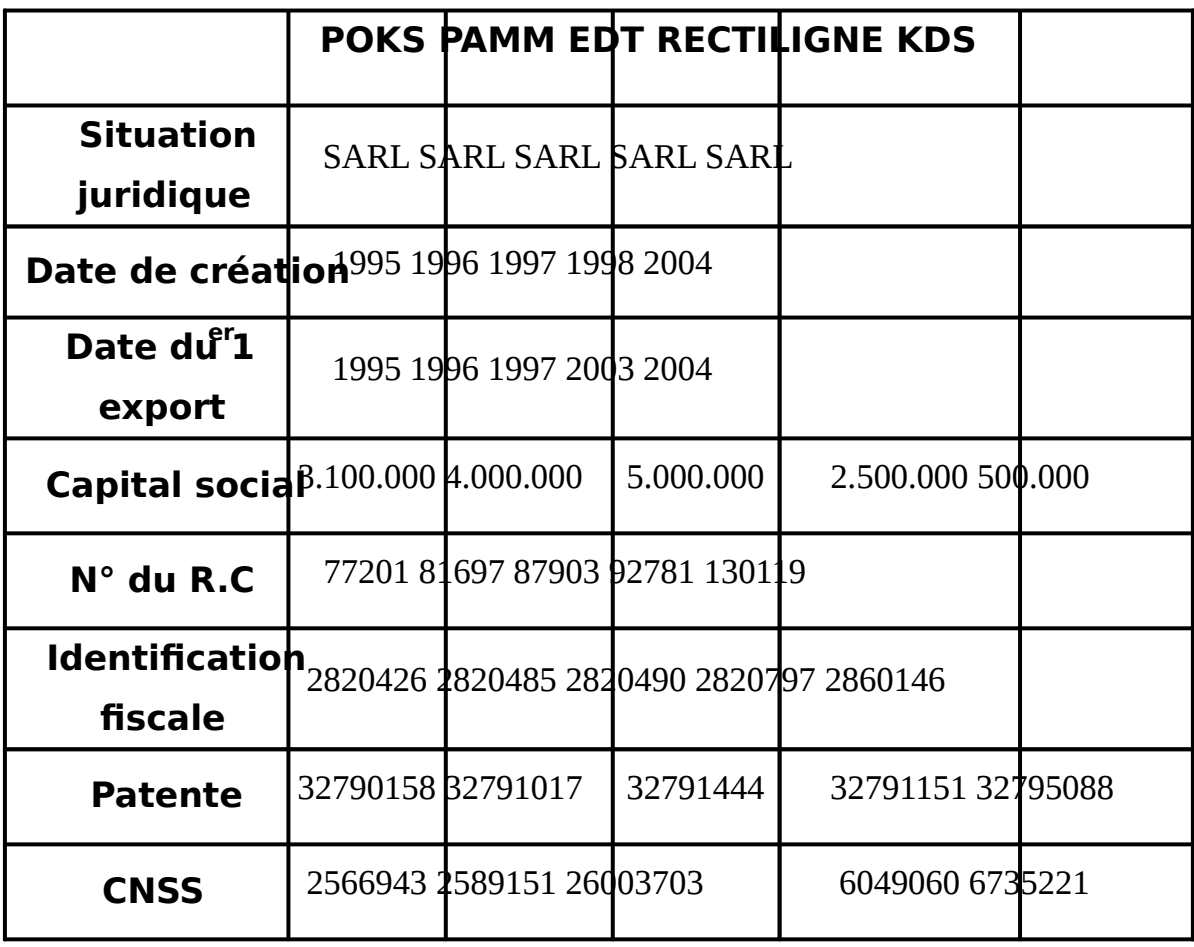

# **3. ORGANIGRAMME :**

# **(Voir page suivante)**

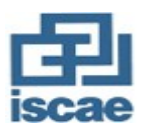

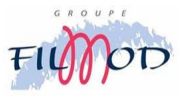

#### ORGANIGRAMME DU GROUPE FILMOD 2005

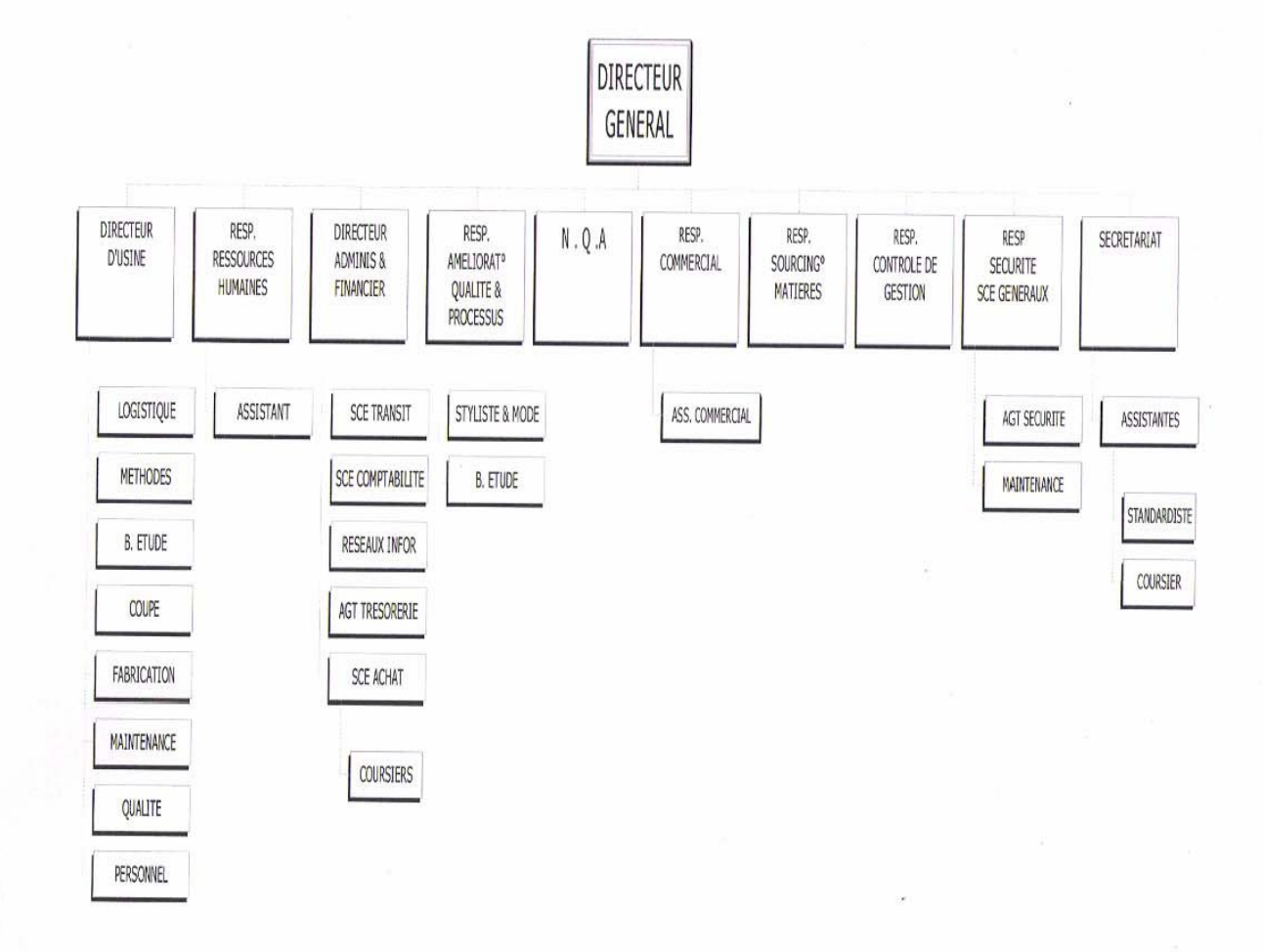

# **4. ACTIVITES DU GROUPE :**

Ces activités sont centralisées sur la confection et l'exportation de vêtement pour femme. On peut distinguer trois activités essentielles :

#### **a)** La sous-traitance :

Le style du produit appartient au client ainsi que l'ensemble des matières premières, sauf quelques exceptions où une partie des fournitures peut être prise en charge par le sous-traitant.

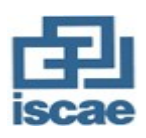

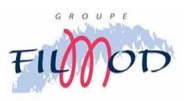

#### b) La co-traitance :

Le style du produit appartient au client, mais l'achat des matières premières est à notre charge tout en tenant compte des directives du client qui nous recommandes certains fournisseurs bien spécifiques.

## c) Le produit fini :

D'une part le style du produit nous appartient et d'autre part toute la partie sourcing relative à la matière première et les services supplémentaires est à notre charge.

# **5. PRODUCTION ET CAPACITE :**

**ARTICLE FEMME :** Vestes. Manteaux. Robes. Jupes. Pantalons.

**Chemisiers** 

**ARTICLE HOMME Blousons. Articles sportswear.** 

**CAPACITE DE PRODUCTION PAR JOUR** anteaux. Vestes : 5 500

Robes. Pantalons : 10 000

**ARTICLE MAILLE :**T-shirts 4000 / jour

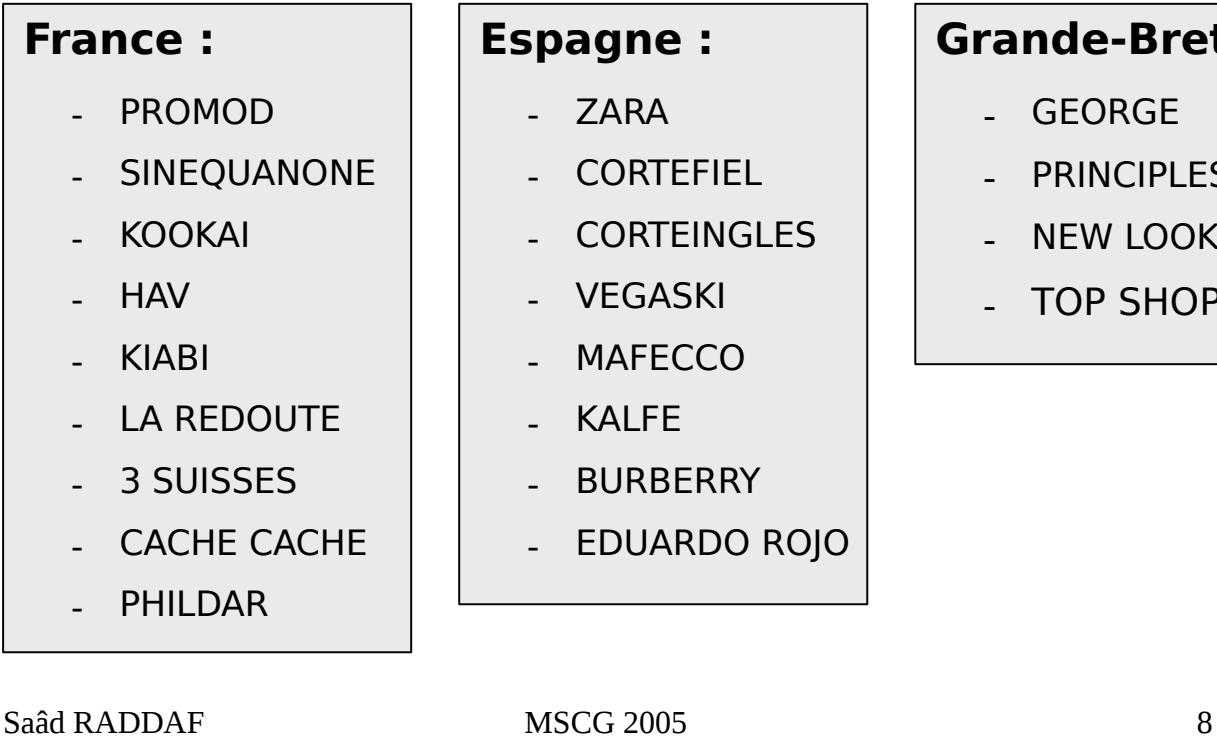

# **6. REFERENCES DU GROUPE :**

#### **Espagne :**

- ZARA
- **CORTEFIEL**
- **CORTEINGLES**
- **VEGASKI**
- **MAFECCO**
- KAI FF
- **BURBERRY**
- EDUARDO ROJO

# **Grande-Bretagne :**

- **GEORGE**
- **PRINCIPLES**
- NEW LOOK
- TOP SHOP

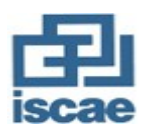

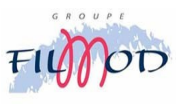

# **7. PROCESSUS DE FABRICATION :**

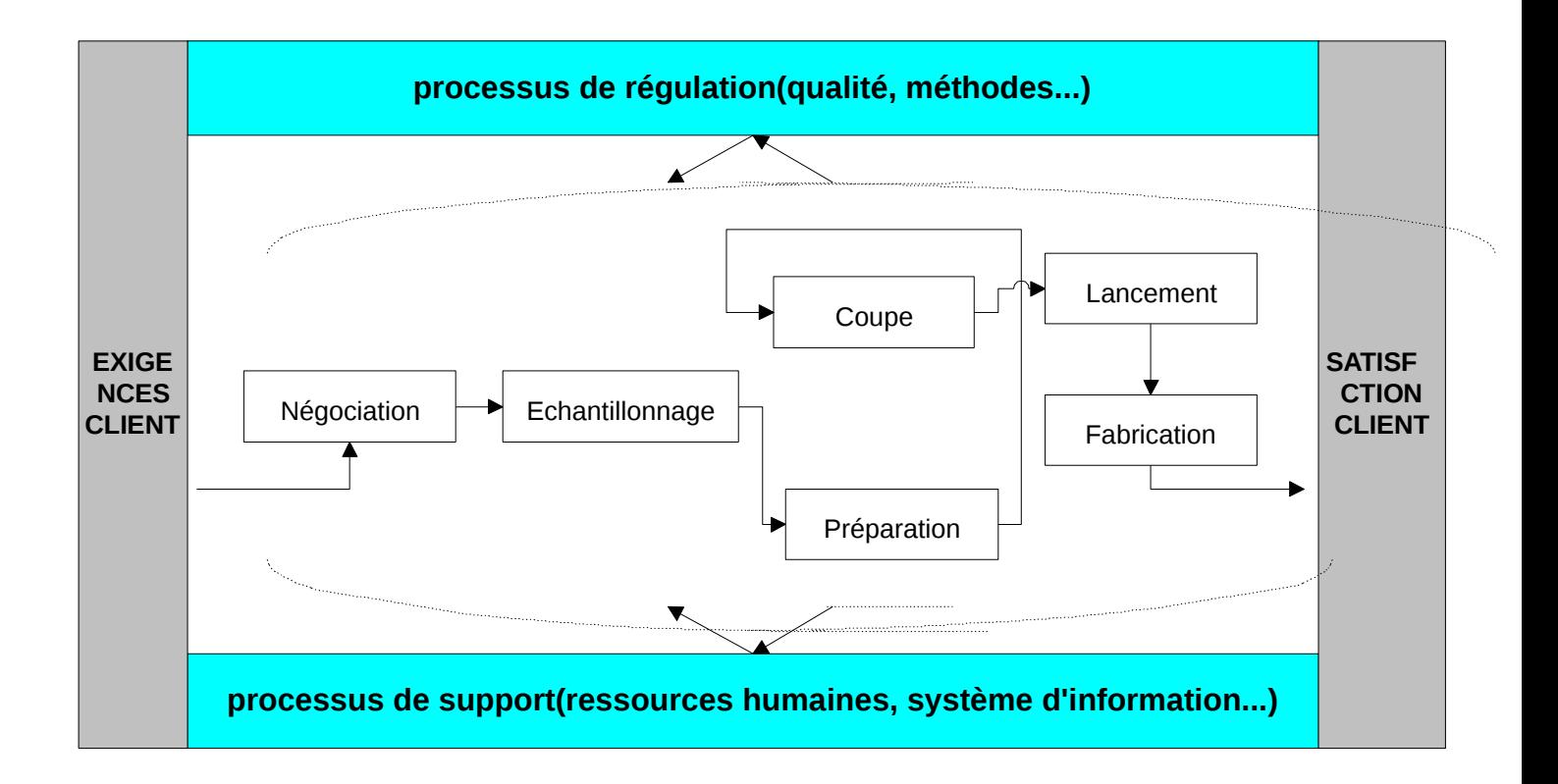

#### **REMARQUE :**

Une description détaillée de chaque processus avec la présentation synthétique des activités et de leurs responsables (service) a été effectué sous forme de diagramme afin d'identifier les principales étapes du processus (voir annexes : 1-5).

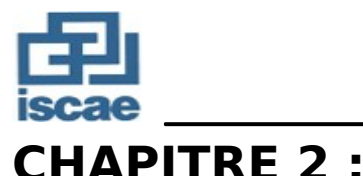

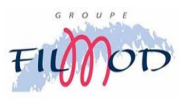

# **LES COUTS PREETABLIS : PRINCIPE DE LA METHODE**

Parmi les objectifs du contrôle de gestion on peut citer :la détermination des coûts prévisionnels qui consiste à fixer préalablement un certain nombre de coûts qu'il conviendra de confronter périodiquement avec la réalité afin de prendre plus rapidement des actions correctives.

## **1. Définition :**

Le coût préétabli est un coût calculé prévisionnellement à partir de conditions d'exploitation considérées comme possibles ou souhaitables. Le coût préétabli est une norme ; c'est un coût de référence qui est généralement calculé avant l'action contrairement au coût réel qui n'est établi qu'une fois l'action est terminée.

# **2. Rôle des coûts préétablis :**

On peut assigner quatre rôles principaux à cette méthode :

- 1. Elle permet d'avoir une évaluation rapide de la production obtenue (en multipliant cette production par un coût de revient préétabli).
- 2. Elle permet de contrôler plus facilement les conditions internes d'exploitation (par l'analyse et l'explication des écarts).
- 3. Elle intervient dans le processus de mesure de la performance.
- 4. Elle oblige les responsables à établir des prévisions pour ressortir ainsi un résultat prévisionnel de l'entreprise.

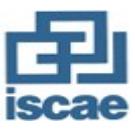

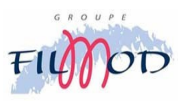

# **3.Catégories des coûts préétablis :**

## a) Le coût standard :

Les coûts standards représentent des coûts préétablis calculés à partir d'une analyse technique effectuée le plus souvent par le bureau des méthodes. Tout coût standard nécessite la détermination de deux éléments :

- 5. La nature et le quantités standard de matières et de composants à utiliser : cette évaluation est faite par le bureau des méthodes ;
- 6. Les coûts standard unitaires à appliquer aux quantités :c'est en général au service des achats que ce travail est confié.

#### b) Le devis :

Le devis représente le coût déterminé à priori pour la commande précise.

### c) Le coût budgété :

Il est constitué d'éléments extraits d'un budget de charges.

## d) Le coût prévisionnel :

Il est déterminé par observation statistique (moyenne ou tendance) des périodes comptables antérieures et par anticipation des modifications prévisibles dans les conditions techniques et économiques de production.

# **4.Les avantages de la méthode :**

Cette méthode de calcul permet de déterminer des coûts dans chaque atelier, à chaque stade du processus de production et de distribution.

L'utilisation de coûts préétablis va permettre de se dégager des contraintes d'ordre chronologique (dans l'obtention des informations), d'ou une plus grande rapidité des calculs. De plus, lorsque l'information réelle devient disponible, le gestionnaire peut comparer coûts constatés et coûts préétablis en vue d'analyser les écarts qui en résulteront.

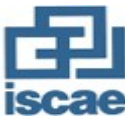

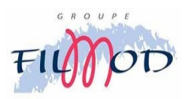

# **5.Stades de calcul :**

□ Les stades de calcul des coûts préétablis sont identiques à ceux des coûts réels :coût d'achat, coût de production et coûts hors production. Dans la pratique on utilise de manière quasi exclusive les coûts d'achats et de production préétabli à cause de la difficulté parfois de déterminer des unités d'œuvre physiques satisfaisantes et suffisamment adaptés à la saisi des coûts hors production. La hiérarchisation entre ces différents coûts suppose donc une connaissance préalable du processus de production.

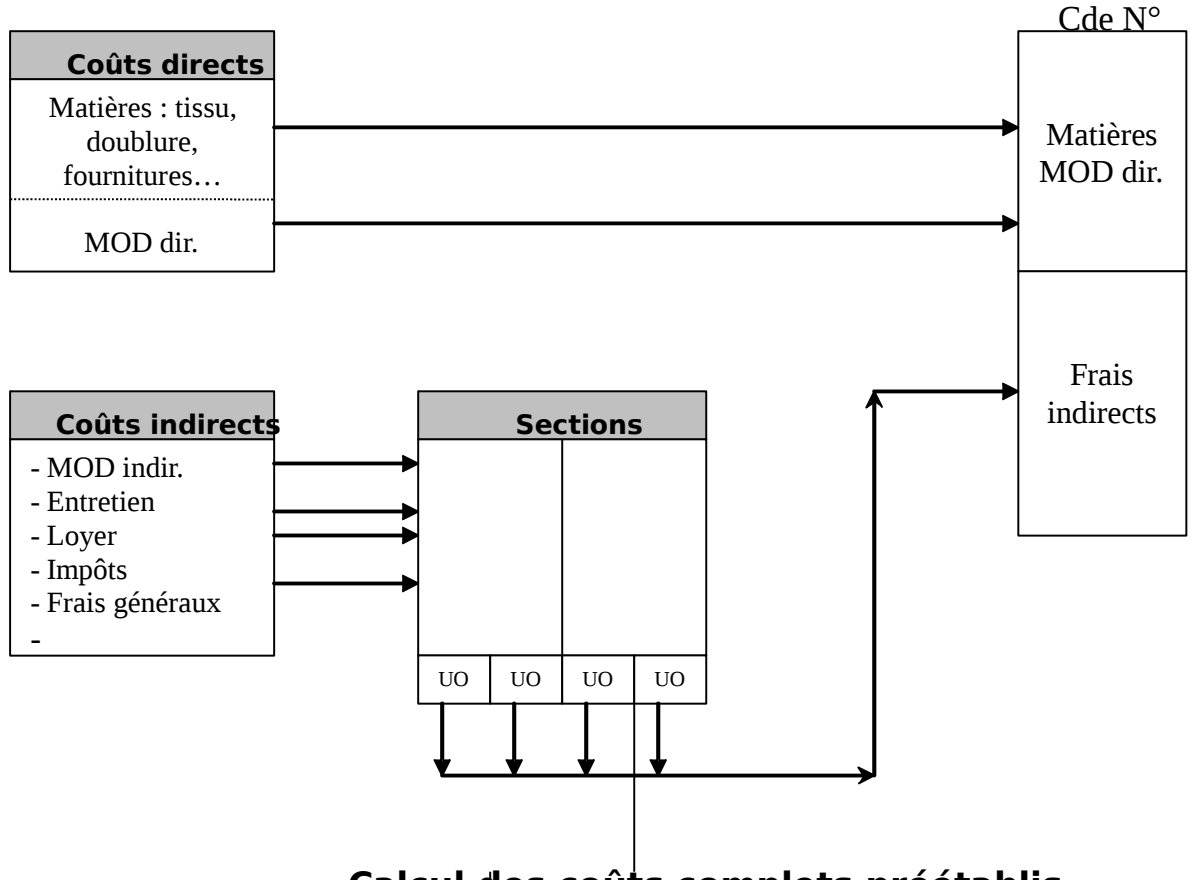

# **Calcul des coûts complets préétablis**

Mode d'établissement des coûts préétablis : Le schéma ci-dessus rappelle la méthodologie d'établissement des coûts de revient. Il s'applique aux coûts de revient préétabli. On retrouve la différence de traitement des charges selon qu'elles sont directes ou indirectes.

□ Coût préétabli et hypothèse d'activité : L'établissement du coût préétabli

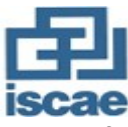

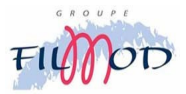

doit se faire en tenant compte d'une hypothèse d'activité. On distingue généralement deux sortes d'activités :

- 7. L'activité dite normale, qui consiste à utiliser normalement la capacité de l'entreprise ;
- 8. Une activité dite conjoncturelle, qui tient compte de l'activité prévue pour la période pour laquelle le coût préétabli est fixé.

La différence entre les deux notions peut se résumer schématiquement comme suit :

- 9. Dans le premier cas (activité normale), on considère une poursuite de l'activité constatée au cours des périodes précédentes ;
- 10.Dans le deuxième cas, on tient compte des hypothèses prévues pour la période à venir. On peut alors se trouver soit en situation de sur activité soit en situation de sous-activité.

 $\Box$  Analyse nécessaire au calcul des coûts préétablis : On distingue normalement quatre analyses fondamentales nécessaires à l'établissement des coûts préétablis :

- **Une analyse des consommations de matières ;**
- **Une analyse des temps de travail et des coûts correspondants ;**
- **La répartition des charges par centre de responsabilité ;**
- **L'analyse des charges en charges fixes et charges variables.**

Les coûts préétablis sont essentiellement composés de trois catégories de charges (matières, main d'œuvre directe et charges indirectes des centres) que nous allons étudier successivement.

# **CHAPITRE 2 :**

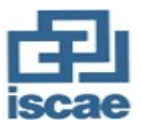

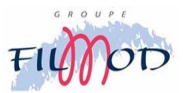

# **L'ELABORATION DES COUTS PREETABLIS : MATIERES ET MAIN D'ŒUVRE**

La base d'établissement des coûts préétablis de matières et de main d'œuvres est fournie par l'étude du processus de fabrication.

Il convient dans un premier temps, d'établir des standards techniques, c'est à dire de connaître les quantités de mativeres à la fabrication d'une unité, les temps de travail spondant et, dans un second temps d'appliquer à ces quantités préétablies des prix préétablis.

## **1. Les coûts préétablis des matières :**

De façon générale, le coût préétabli des matières, pièces et composants s'obtient par le produit des quantités préétablies et du coût unitaire préétabli. Reprenons ces deux éléments.

### a) Détermination des quantités préétablies :

Ils sont établis à partir des nomenclatures qui indiquent la composition en nature et en quantité de matières des différents produits fabriqués, c'est à dire qu'on va devoir déterminer les quantités physiques prévisionnelles de matières à intégrer dans les éléments de coûts. Ceci va nous amener à procéder à un dépouillement statistique relatif aux différents genres d'articles issus de la chaîne de fabrication :

- Veste
- **Manteau**
- Pantalon
- Jupe

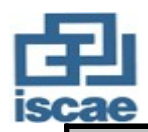

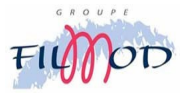

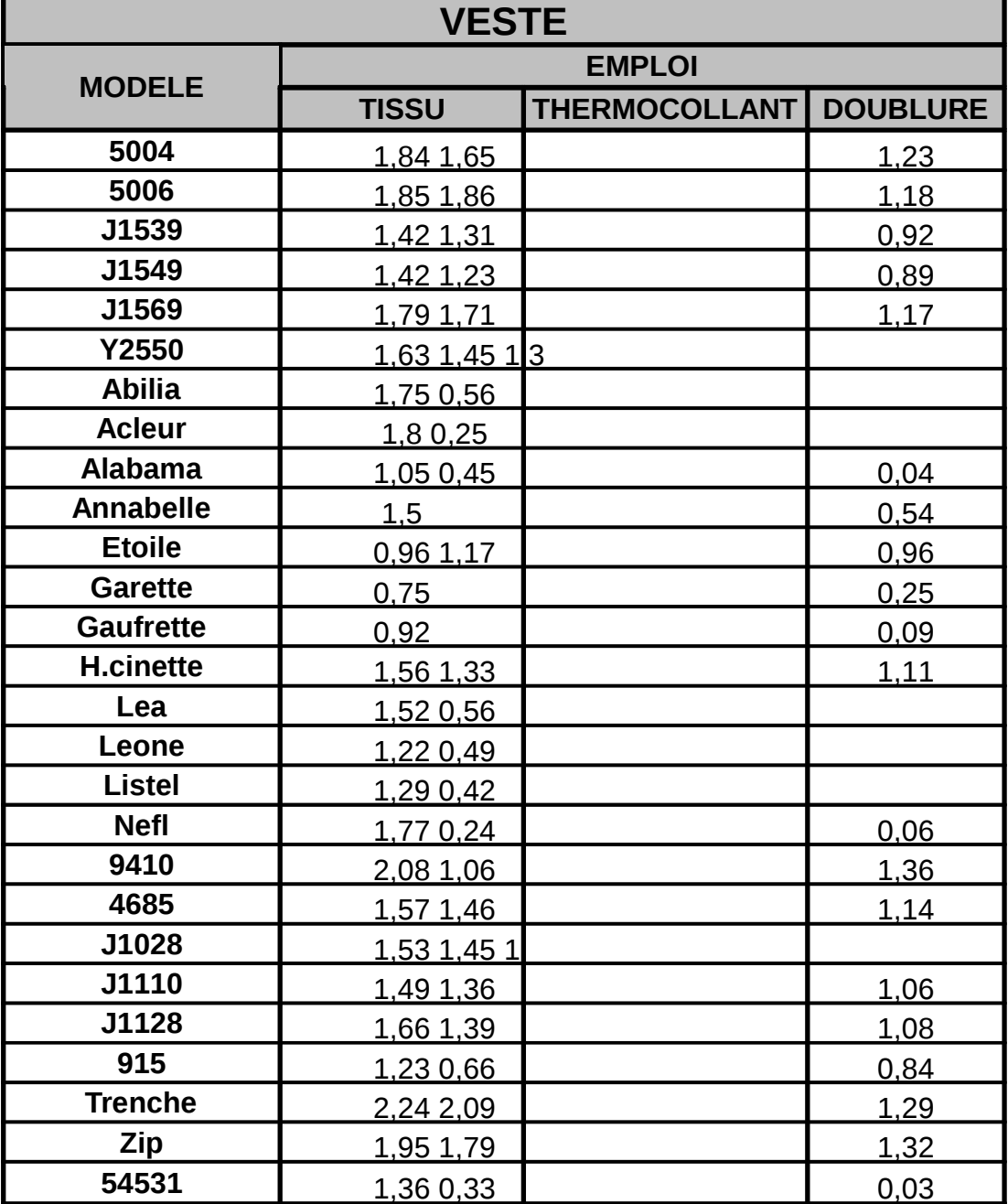

En établissant la moyenne arithmétique des consommations matières relative à la fabrication de la veste, on trouve :

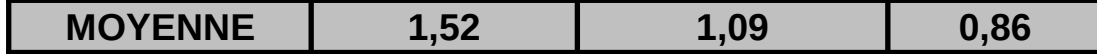

# **MANTEAU**

**MSCG 2005** 

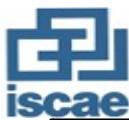

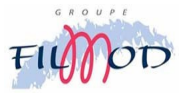

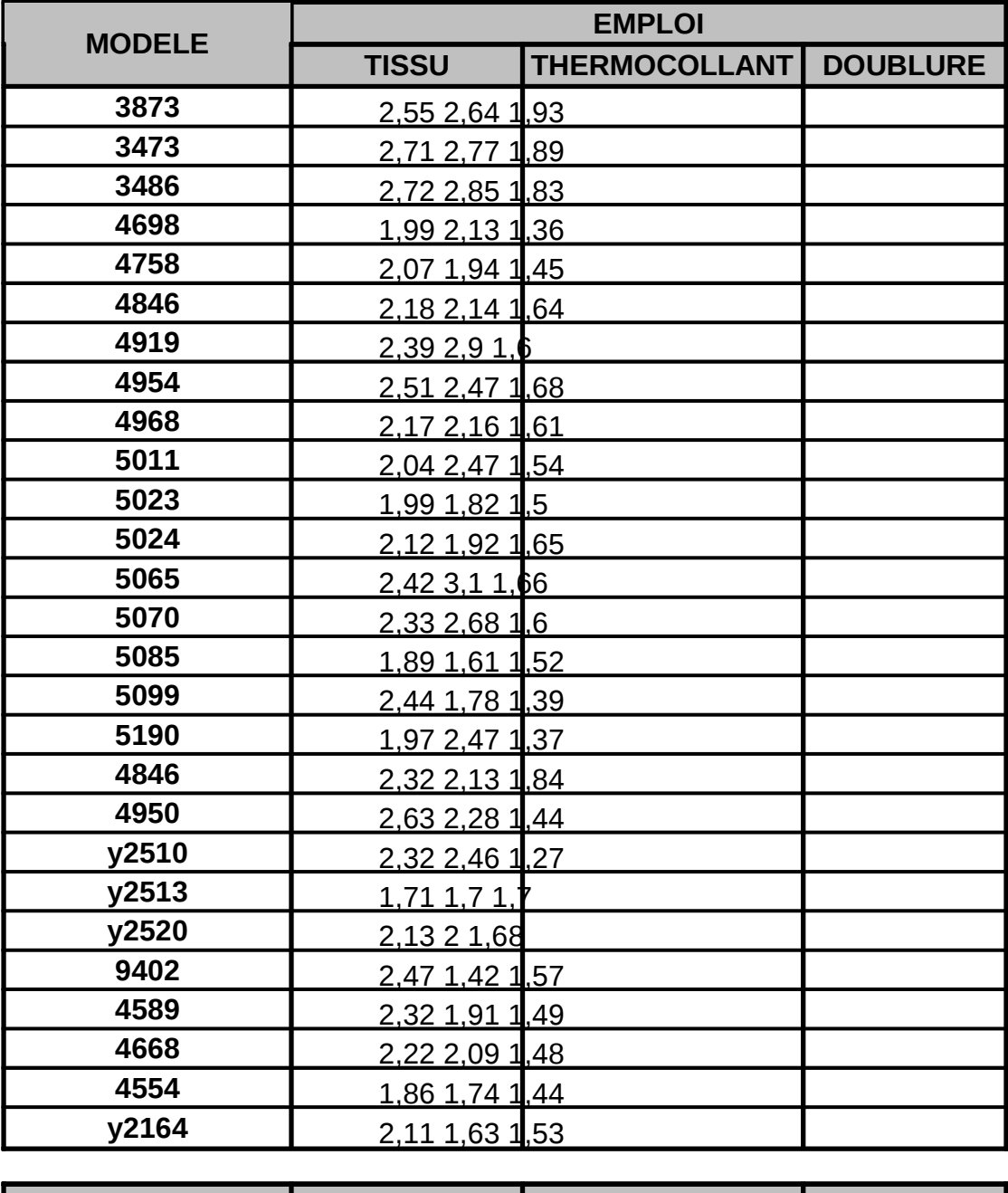

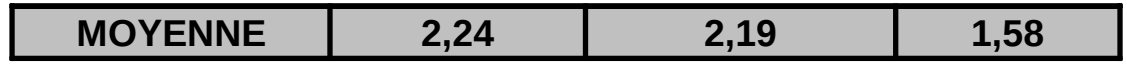

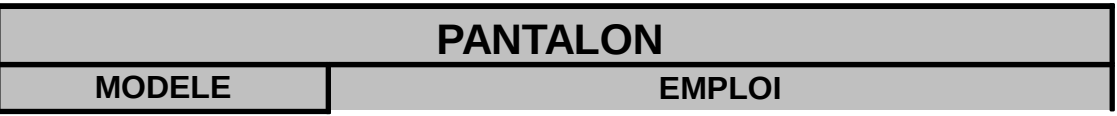

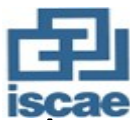

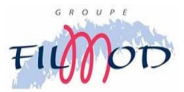

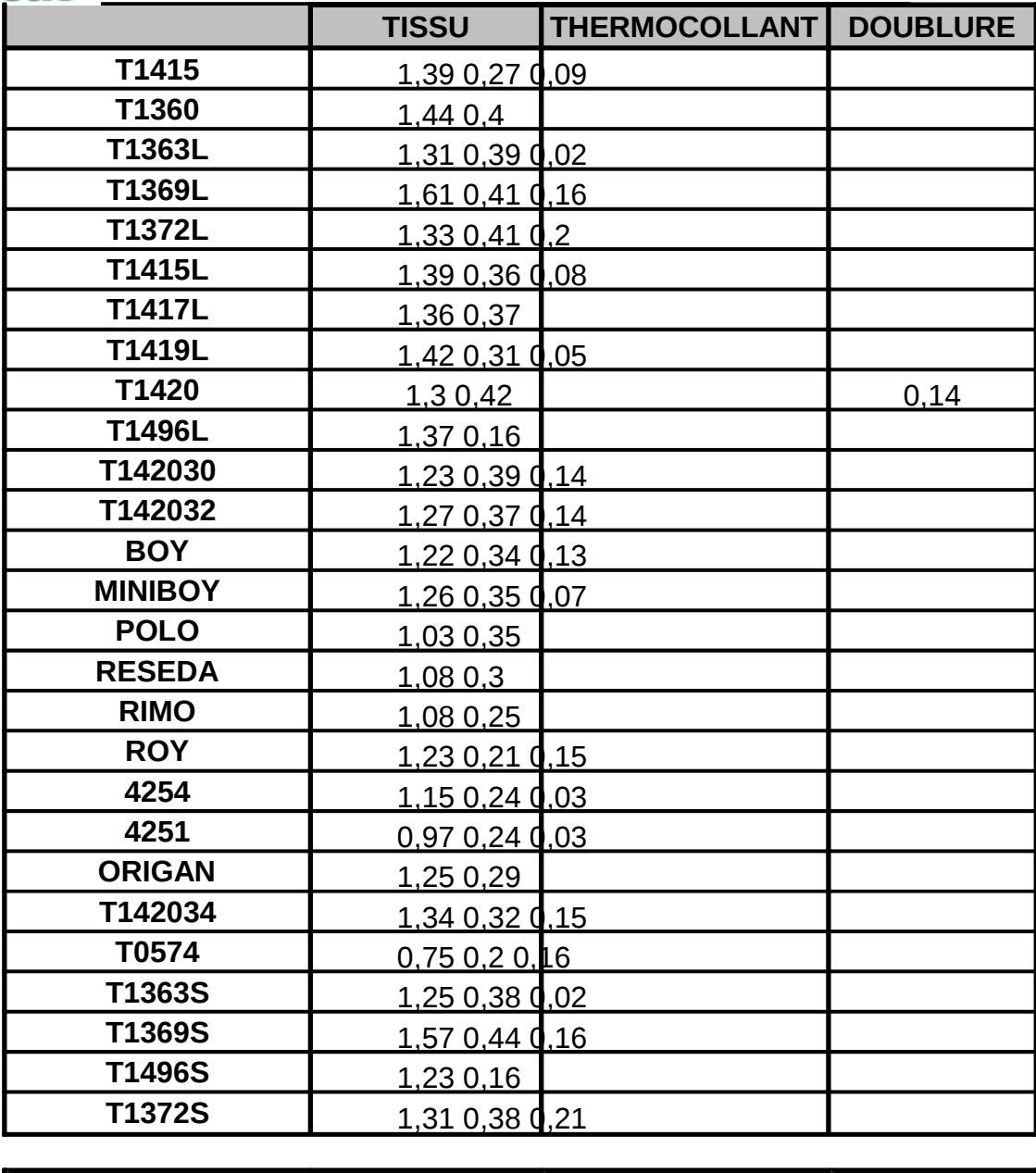

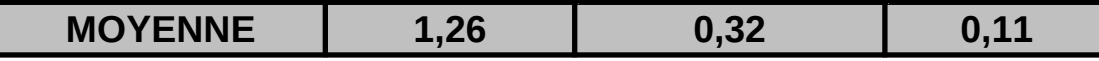

# **JUPE**

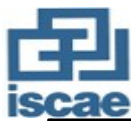

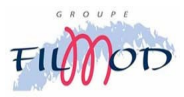

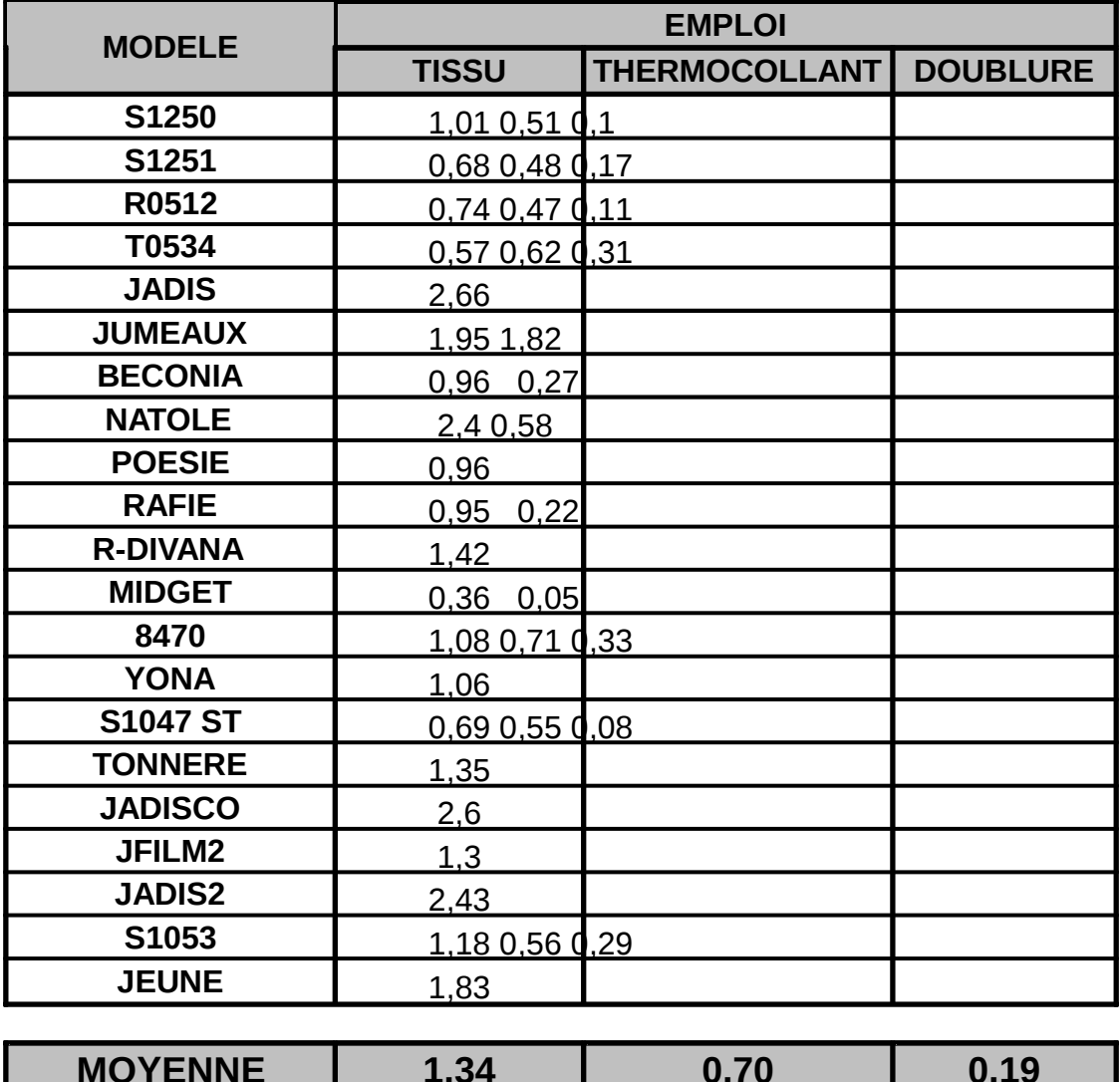

Récapitulant l'ensemble des résultats trouvés au niveau du tableau suivant :

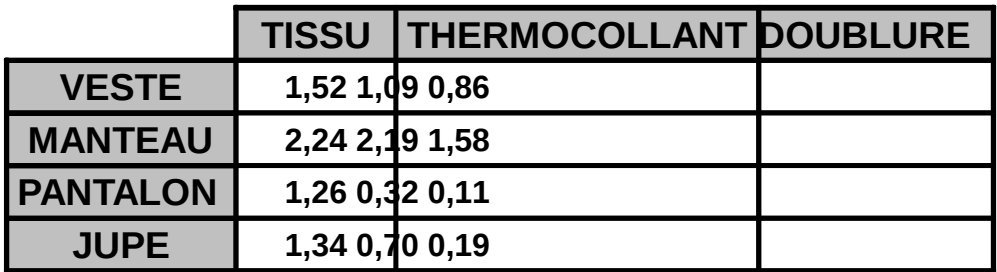

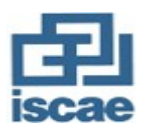

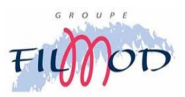

b) Détermination des coûts unitaires préétablis :

Ces coûts sont difficiles à prévoir, ceci dit nous avons estimé l'évolution des prix des matières prévues d'être exploitées au cours de la prochaine exploitation :

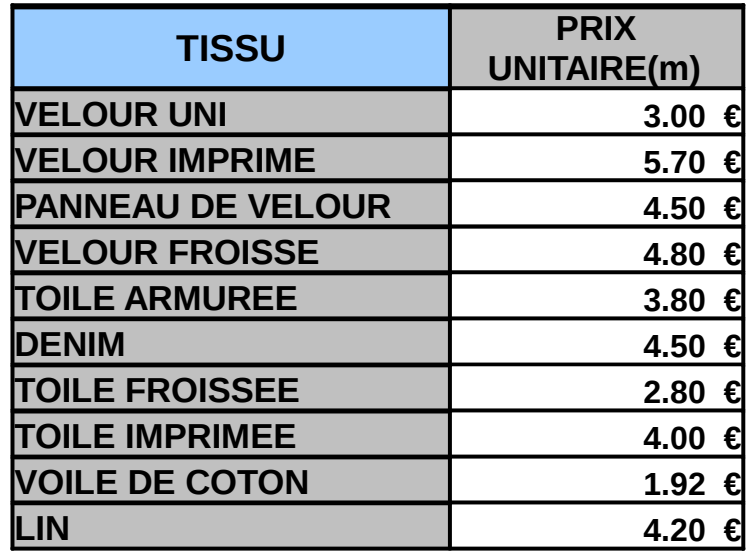

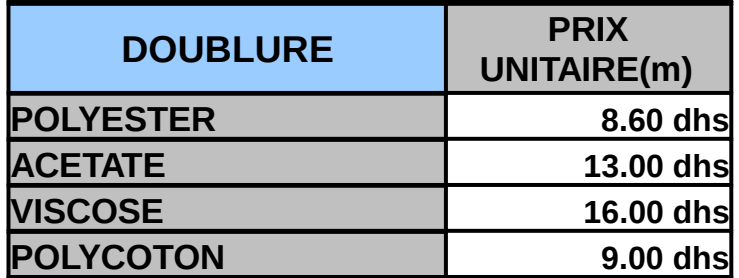

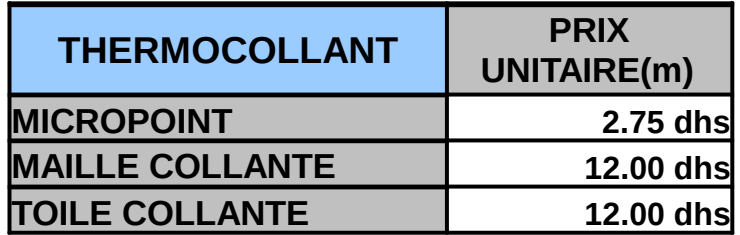

Il est indispensable de signaler que la majorité des matières et fournitures utilisées restent plus ou moins spéculatives et que la meilleure solution consiste alors à incorporer au dernier moment une valeur pour les composants spéculatifs.

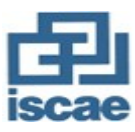

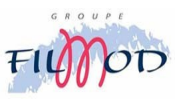

## **2. Les coûts préétablis de la main d'œuvre :**

#### a) Etablissement des standards techniques :

La base de leur établissement est l'étude du travail, cela consiste à analyser la suite des opérations de fabrication, ainsi à travers un chronométrage ou bien en utilisant des tables nous pouvons déterminer un temps théorique (temps alloué) nécessaire à la fabrication de l'article (voir annexe 6).

Ceci dit, lors de cette étude nous allons prendre un échantillon de 30 différents modèles pour chaque genre d'article. Les résultats trouvés sont les suivants : (voir ci après)

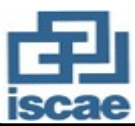

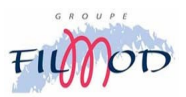

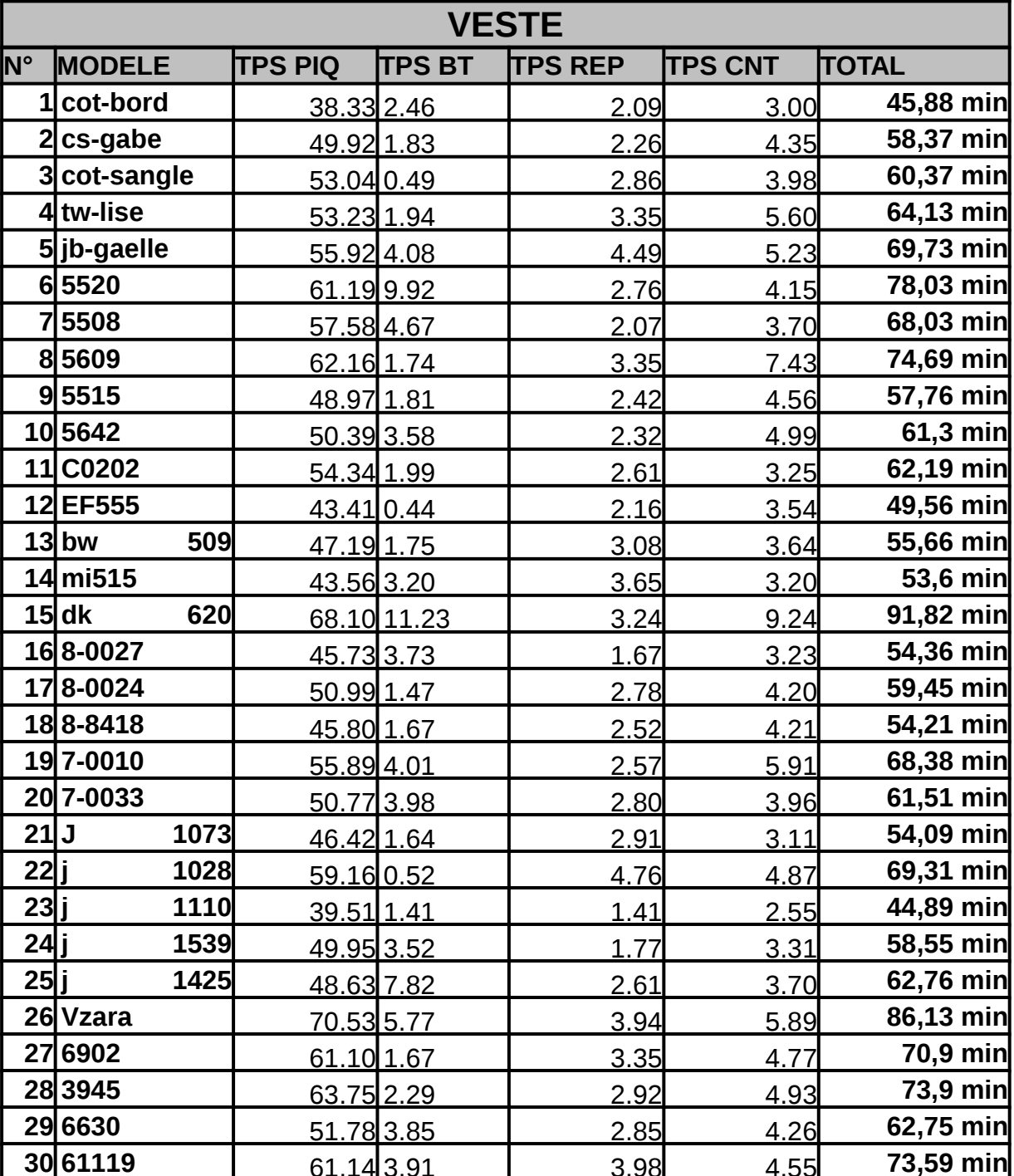

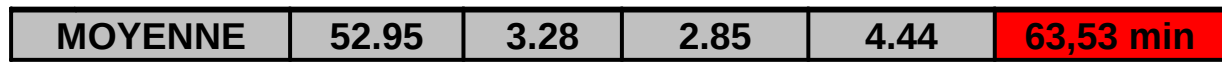

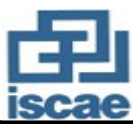

 $\overline{a}$ 

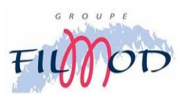

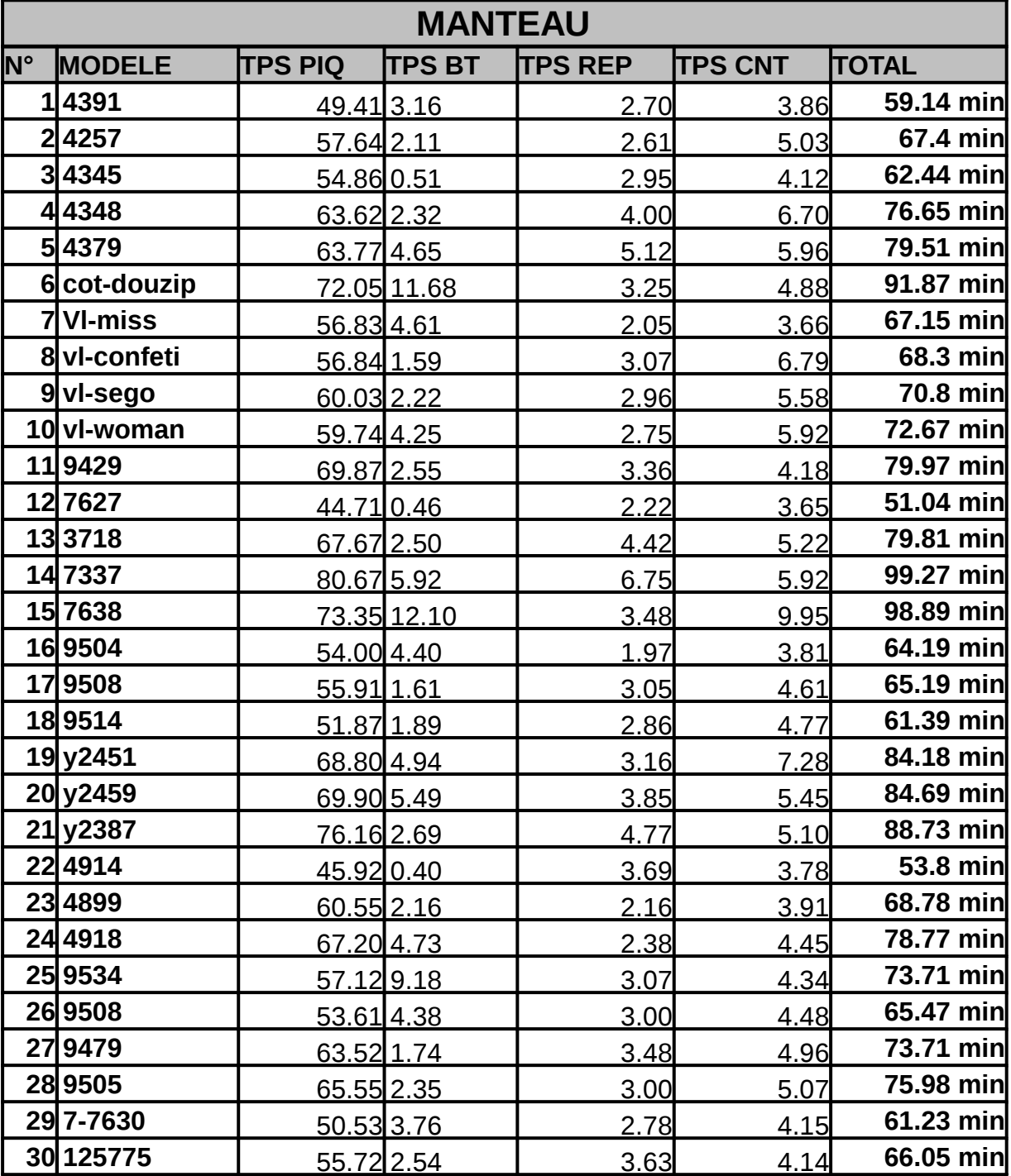

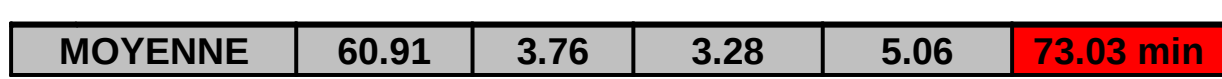

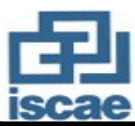

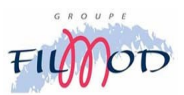

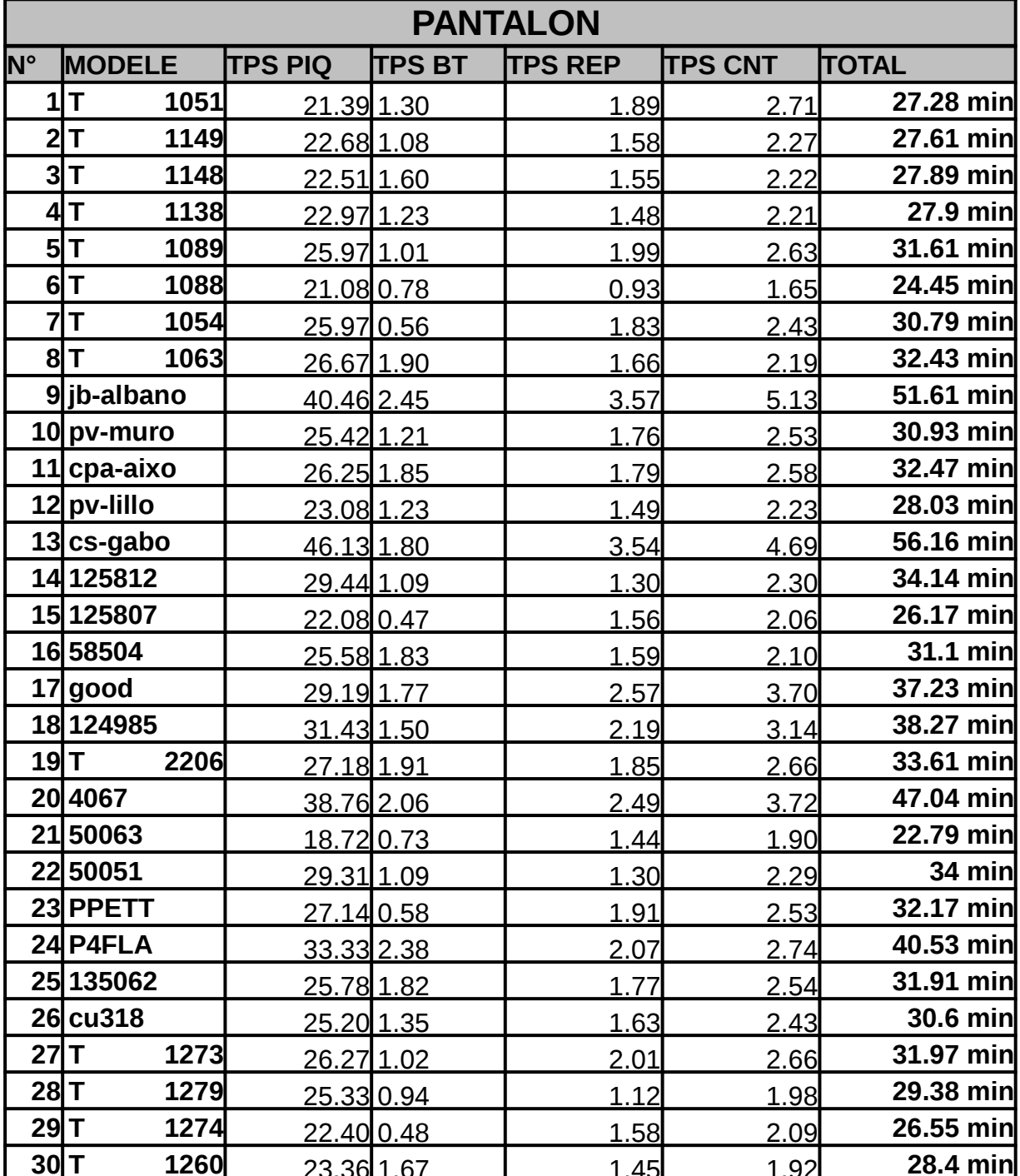

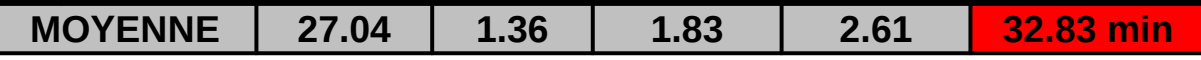

Ĭ

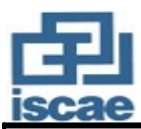

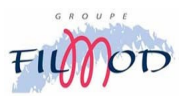

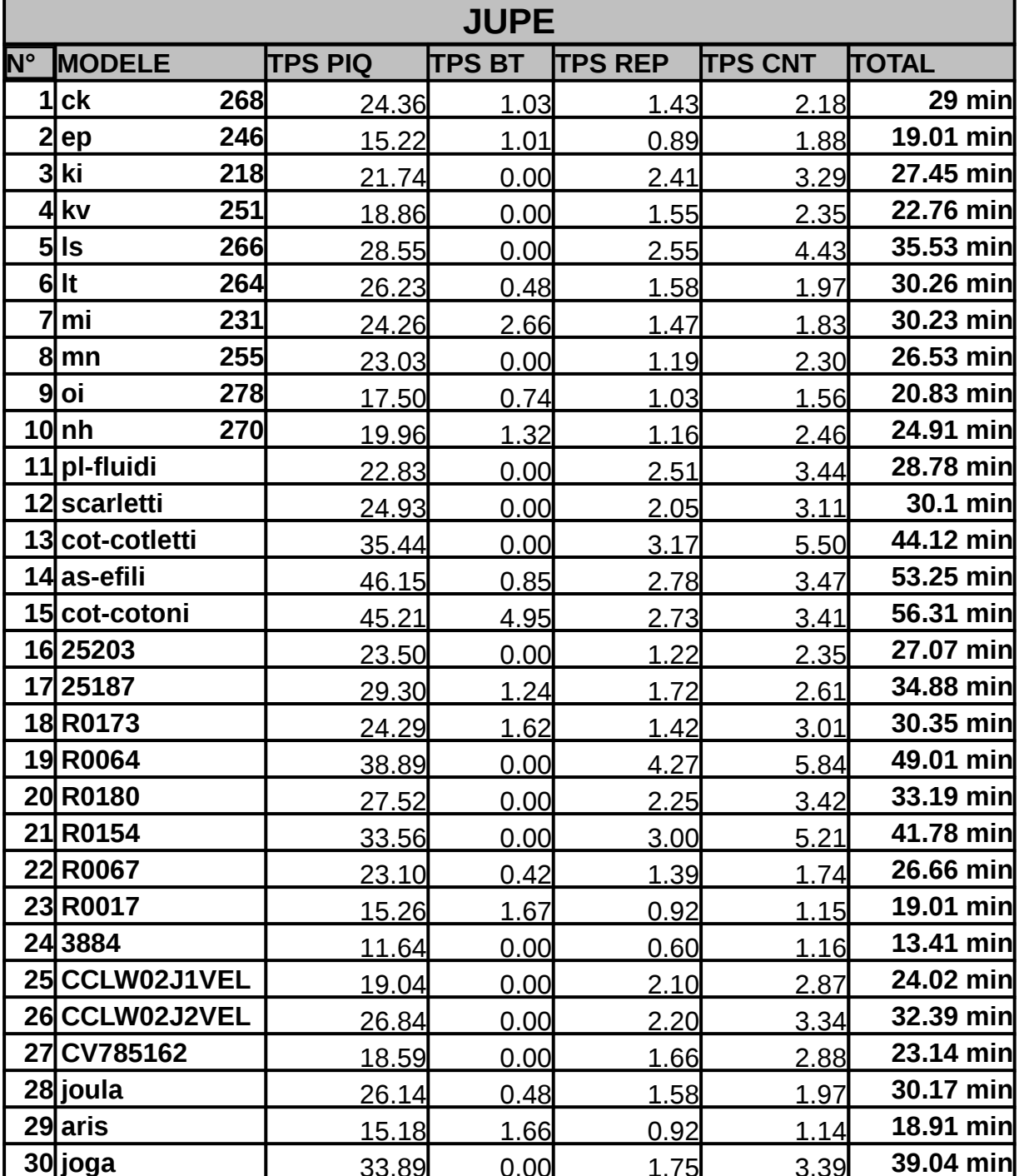

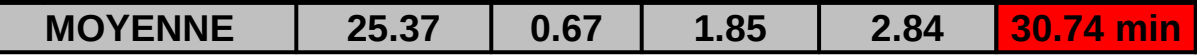

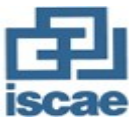

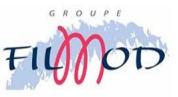

Récapitulant l'ensemble des résultats trouvés au niveau du tableau suivant :

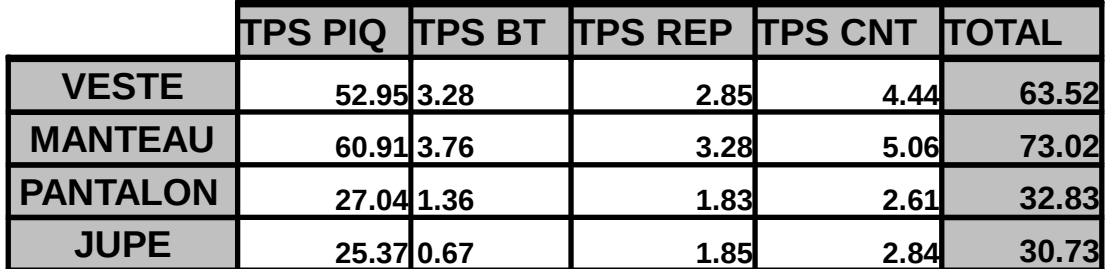

#### b) Etablissement du coût minute :

Il s'agit de fixer de manière prévisionnelle le coût de l'unité d'œuvre qui représente dans notre cas la minute de travail relative à la main d'œuvre directe. En effet c'est dans le cadre de la méthode des coûts complets qu'on va procéder au calcul du coût minute :

#### o **Principe :**

Il consiste à calculer pour une section d'activité donnée, un coût de revient qui intègre les charges qui y sont imputées tout en se basant sur la distinction entre ce qui est variable ou fixe, directe ou indirectes.

#### o **Les sections :**

La section est « une division de l'unité comptable où sont analysés des éléments de charges indirectes préalablement à leur imputation aux coûts des différents produits intéressées » (plan comptable marocain).

La section peut correspondre soit à une division réelle de l'entreprise (service, atelier) soit à une division fictive de l'entreprise indépendamment de sa structure, c'est-à-dire une section qui totalise des charges ayant un comportement commun.

La classification des sections distingue généralement entre deux catégories de sections :

Les sections principales tions fournissent des prestations directement à l'activité principale de l'entreprise. Elles se caractérisent par la possibilité de mesurer leur activité par une unité de valeur.

Les sections auxiliaires<sup>t des sections dont l'activité profite à d'autres</sup> sections (principales et/ou auxiliaires).

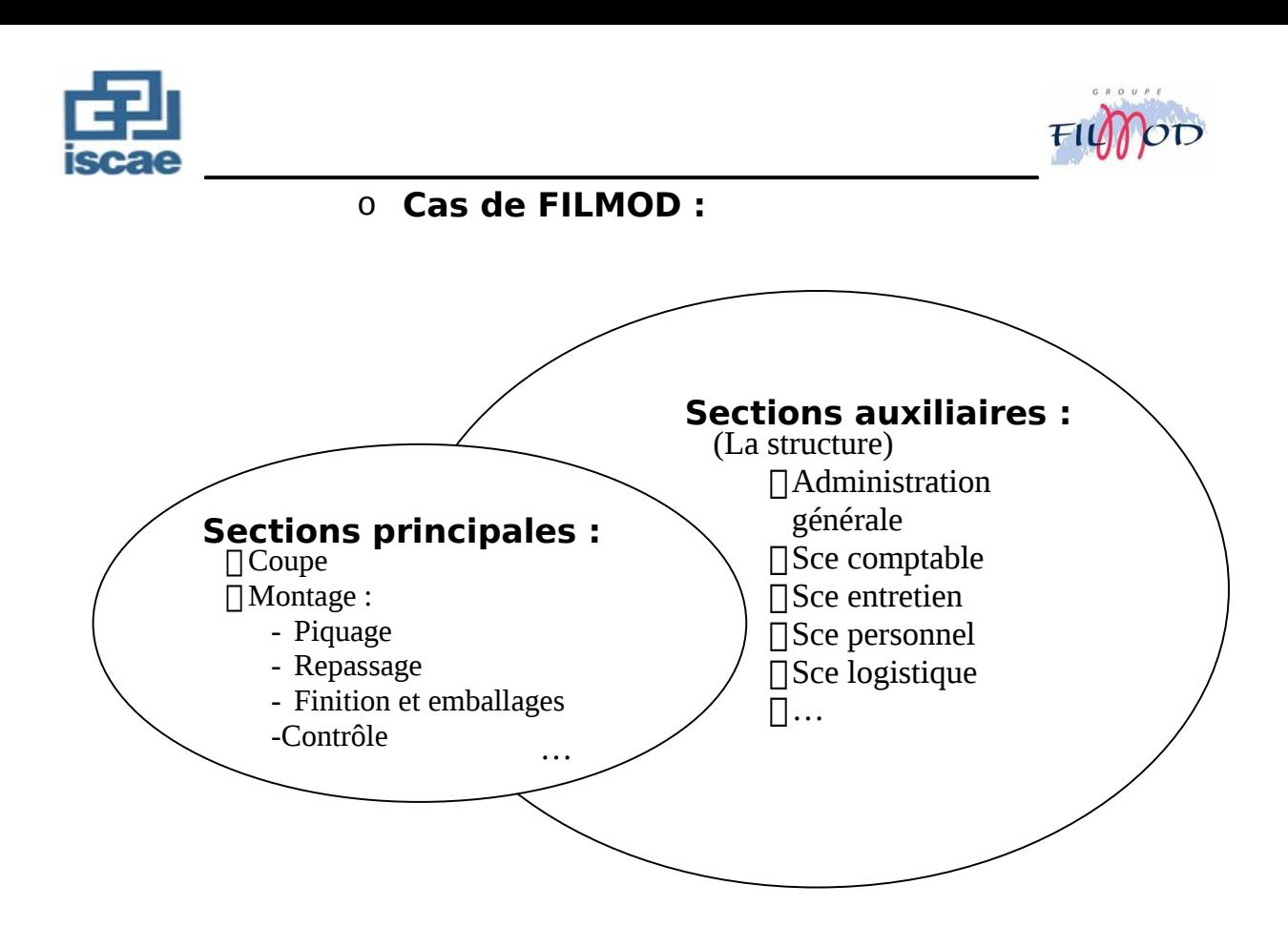

#### o **L'unité d'œuvre :**

« L'unité d'œuvre est l'unité physique permettant de mesurer l'activité déployée par une section et d'imputer ses prestations aux coûts de produits » (pratique et analyse de la comptabilité, D.Boussard, C.Cossu, A.Sephner)

Pour notre cas l'unité d'œuvre ne peut être que la minute de travail de la main d'œuvre directe, puisque la valeur de travail est exprimée en unité de temps.

#### o **Détermination de la valeur de travail : section coupe**

Tout d'abord, on va essayer de voir s'il y a une corrélation entre le temps de piquage et le temps de coupe, ceci en prenant les relevés d'une vingtaine de commandes, où on a calculé le temps de passage en coupe et le temps de passage en piquage, voici les résultats : (voir ci-après)

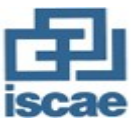

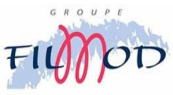

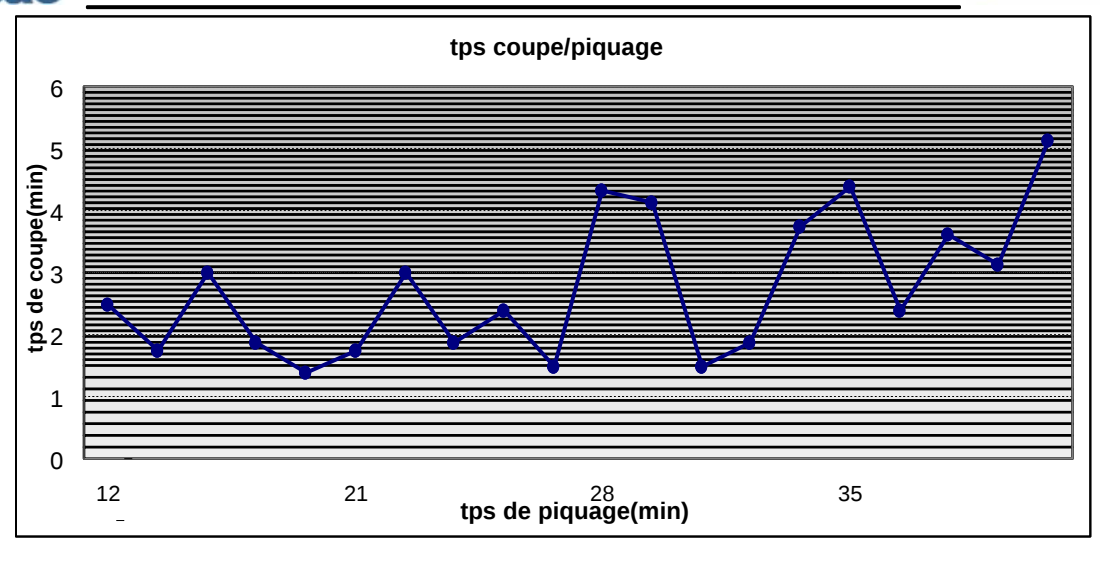

On remarque clairement qu'il n y a pas de corrélation linéaire entre le temps de coupe et le temps de montage.

En réalité le temps de passage dans la coupe dépend de plusieurs paramètres :

- Æ Dans le matelassage :
- La répartition ou la décomposition de l'OF(ordre de fabrication)en matelas
- Le nombre de plis
- La longueur du matelas
- La matière travaillée

Æ Dans la coupe :

- Le périmètre des pièces
- Le nombre de pièces
- La nature de la matière travaillée (élasticité, épaisseur, glissement) Æ Dans le thermocollage :
- La forme des pièces
- Le nombre de pièces à thermocoller

Etant donné que la section montage est la seule section où on peut maîtriser les temps prévisionnels (gamme de montage voir annexe), on va la considérer comme étant la seule section principale ; c'est à dire qu'on supposer que toute les autres sections travaillent pour le montage.

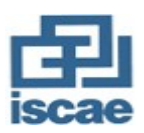

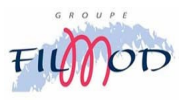

#### b-1) Détermination du coût minute des frais variables :

Ceci correspond premièrement au calcul du coût de la main d'œuvre, tenant compte des éléments de rémunération et deuxièmement du calcul du coût par rapport aux autres frais variables (eau, gaz électricité, matières consommables, petit outillage,…)

## - **Main d'œuvre :**

Æ Données de base :

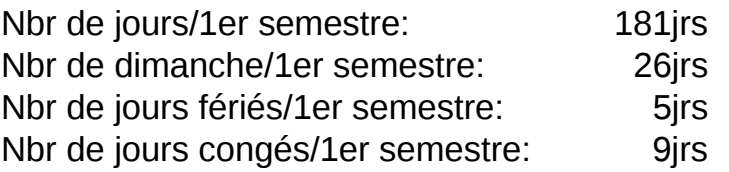

#### **Nbr de jours ouvrables/1er semestre(181-26-5-9): 141jrs**

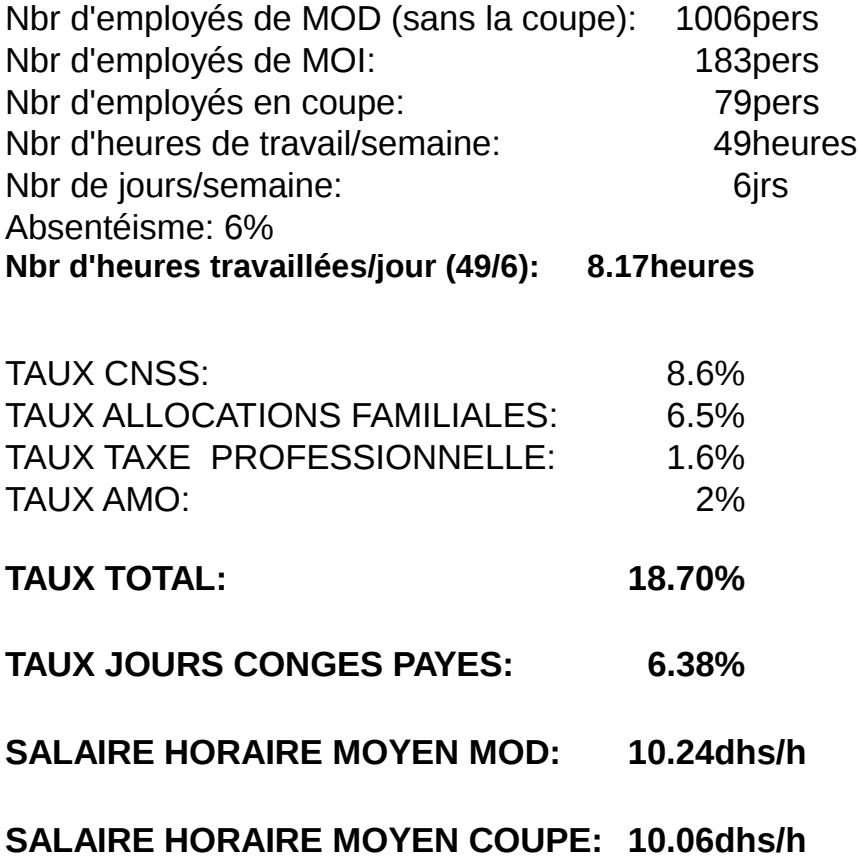

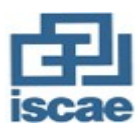

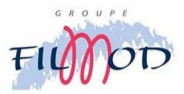

Æ Calcul du coût de la main d'œuvre :

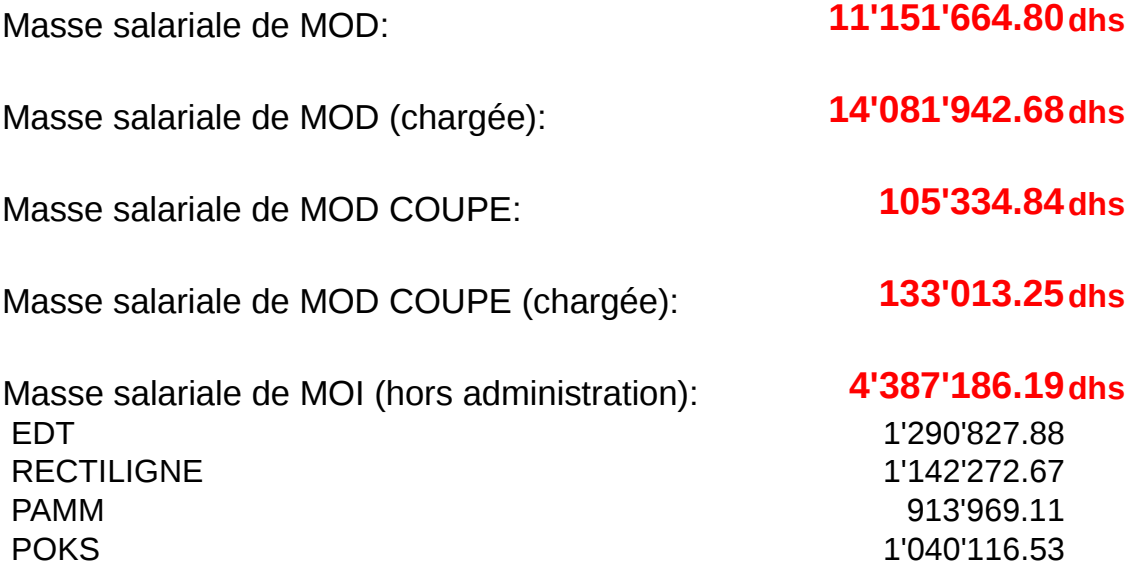

#### **TOTAL DES SALAIRES SEMESTRIELS(H.ADMIN) 18'602'142.12 dhs**

#### Æ Coût des fournitures liées à la production :

Nous allons inclure ici toutes les fournitures, emballages, fils ou pièces de rechange nécessaire à la production (généralement, il s'agit des fournitures dont le coût est inclus au niveau du prix de vente façon négocié avec le client)

#### **ACHAT FIL, EMBALLAGE ET AUTRES FOURNITURES: 1'612'340.76 dhs**

Pourcentage par rapport à la masse salariale de MOD: **14%** 

Æ Pourcentage total des frais variables de fabrication :

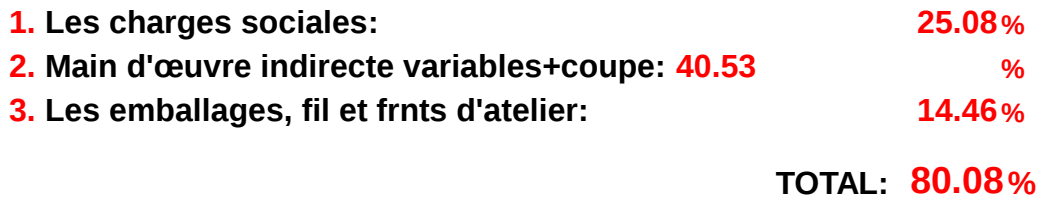

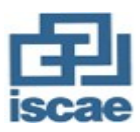

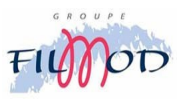

Æ Coût minute totale de la main d'œuvre :

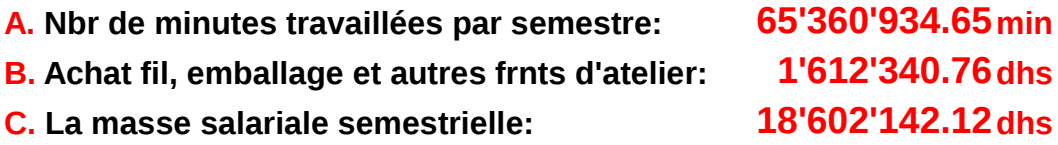

#### **Le coût minute total de la main d'œuvre:(B+C)/A= 0.31 dhs/min**

Une fois que l'on a déterminé le coût de la main d'œuvre directe et indirecte (hors celle de l'administration), il faut maintenant savoir ce que représente le coût minute pour les frais généraux qu'ils soient variables ou fixes. Celui-ci provient des états financiers du groupe.

### - **Autres frais variables généraux de fabrication:**

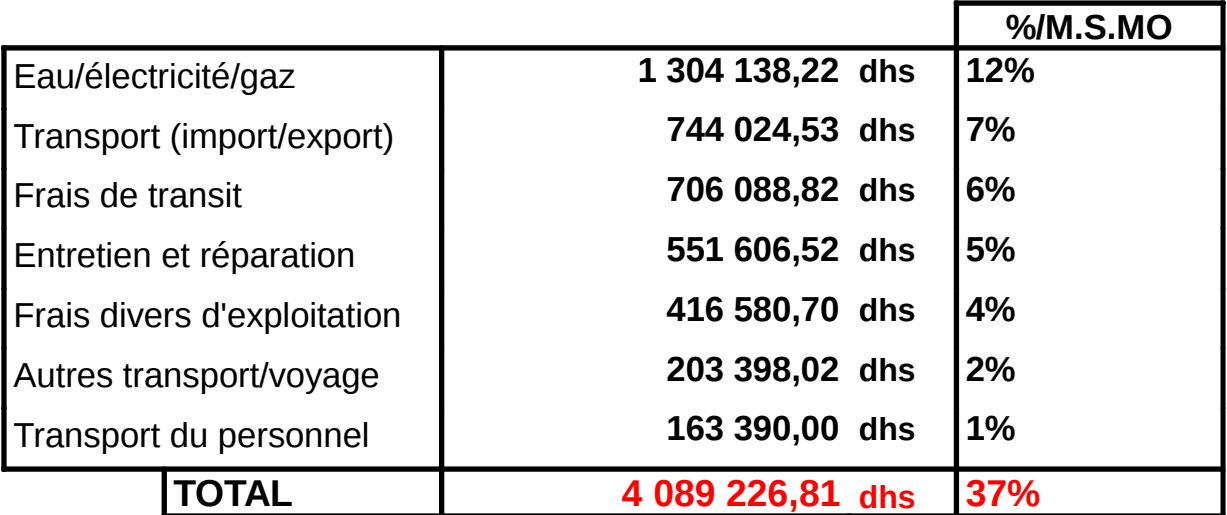

#### **Le coût minute des frais variables généraux=0.063 dhs/min**

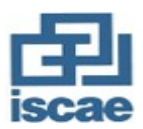

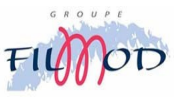

b-2) Détermination du coût minute des frais fixes :

## - **Main d'œuvre administrative:**

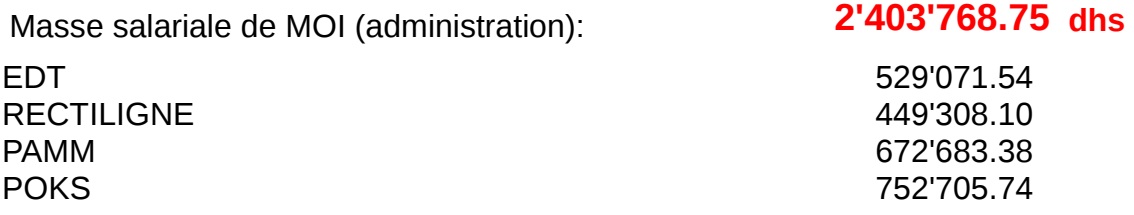

## - **Autres frais fixes d'administration:**

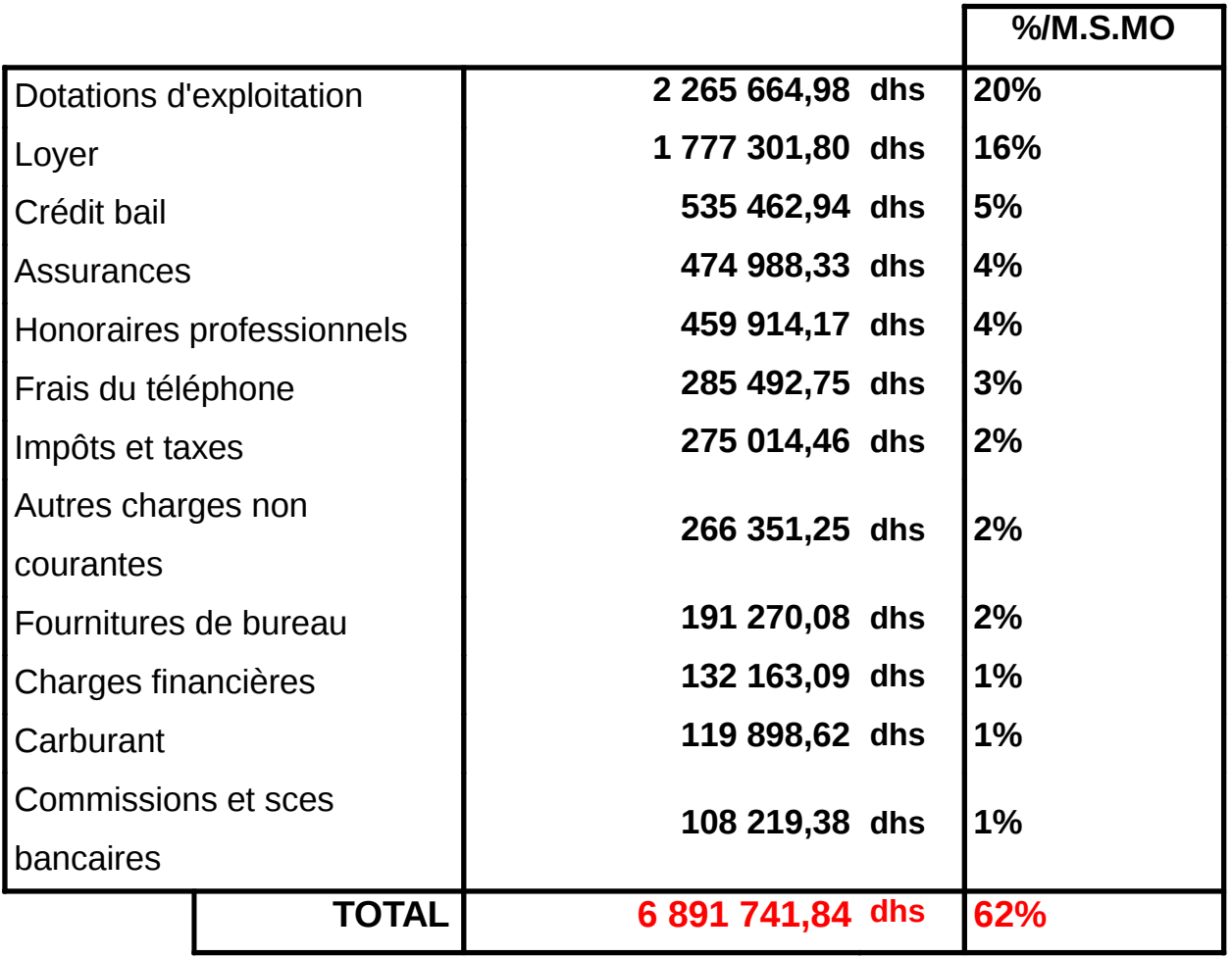

## **Le coût minute des frais fixes= 0.142 dhs/min**

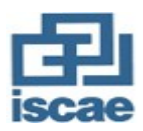

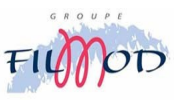

Sommaire des frais généraux :

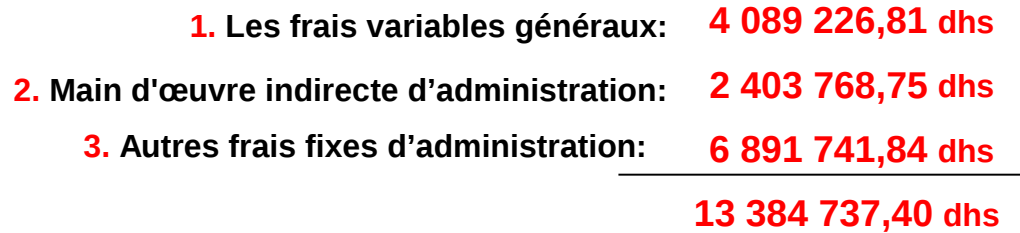

#### **Le coût minute des frais généraux=0.205 dhs/min**

b-3) Le coût minute de l'opération :

Ce coût minute de l'opération représente « le point mort ». Le point où il n'y a ni perte ni profit d'opération. Pour atteindre un profit, il faut ajouter un pourcentage escompté de profitabilité.

 **A. Le coût minute total de la main d'œuvre =0.309 dhs/min B. Le coût minute des frais variables généraux=0.063 dhs/min C. Le coût minute des frais généraux=0.205 dhs/min** 

## Le coût minute total de l'opération à la productors de 100%=

c) Calcul du coût de revient de la façon :

#### c-1) Notions du temps et du rendement :

Le rendement technique est la corrélation entre le temps alloué de fabrication et le temps réel ; il représente le rapport entre le temps produit et le temps de présence de la main d'œuvre directe du montage.

Temps alloué : la somme des temps standards des différentes opérations élémentaires se trouvant dans la gamme de montage.

Temps produit : la quantité produite\*temps alloué de montage

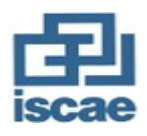

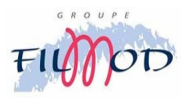

c-2) Calcul du coût de revient de la façon :

Le coût de la façon est le coût de fabrication (hors charges directes) d'un article déterminé. Etant donné que le coût minute calculé (0.577) correspond à un rendement de 100%, il doit être corrigé par le rendement théorique relatif à la commande concernée :

## Le coût de revient façon (dhs)=0.577\*tps alloué (min)/rendement

Il convient alors d'identifier ce rendement prévisionnel et de découvrir les facteurs qui peuvent influencer sur sa détermination.

#### c-3) Détermination du rendement prévisionnel :

L'objectif est de corriger le coût minute, déjà calculé sur une base de productivité de 100%, par un rendement prévisionnel qui doit être plus exacte et plus significatif qu'un rendement moyen.

- Approche théorique :

Le rendement est défini comme étant :

#### **R%=[tps produit/tps de présence(MOD montage)]\*100**

Le temps produit est le temps théorique pour la réalisation de la commande.

Le temps produit=le tps alloué montage\*la qté produite

Le temps de présence=(le temps réel de fabrication+le temps des aléas)\*la qté

produite+le temps de lancement

Et donc le rendement représente une fonction de la forme :

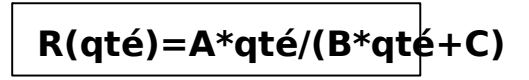

La représentation graphique de cette fonction a l'allure suivante :

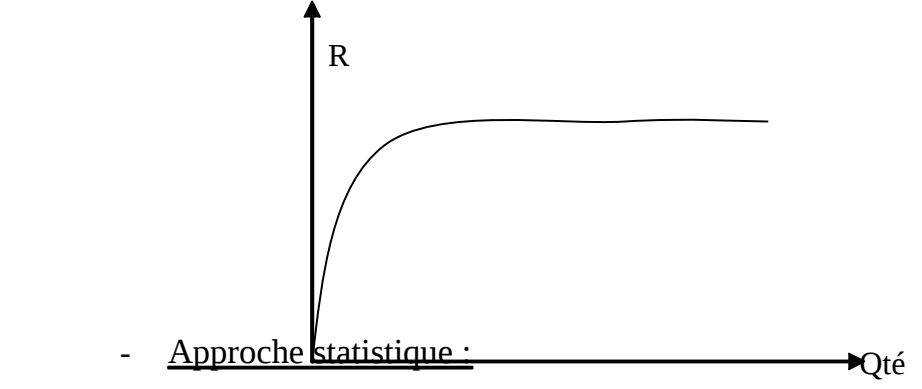

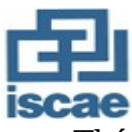

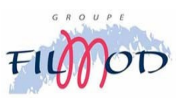

Théoriquement le rendement augmente avec la quantité ; j'ai fais une étude de la production sur une période de 3 mois pour voir comment varie le rendement et si c'est possible d'établir des rendements prévisionnels une fois qu'on connaît la quantité de la commande.

# Le rdt par commande=cumul des minutes produites/cumul des minu  **présence**

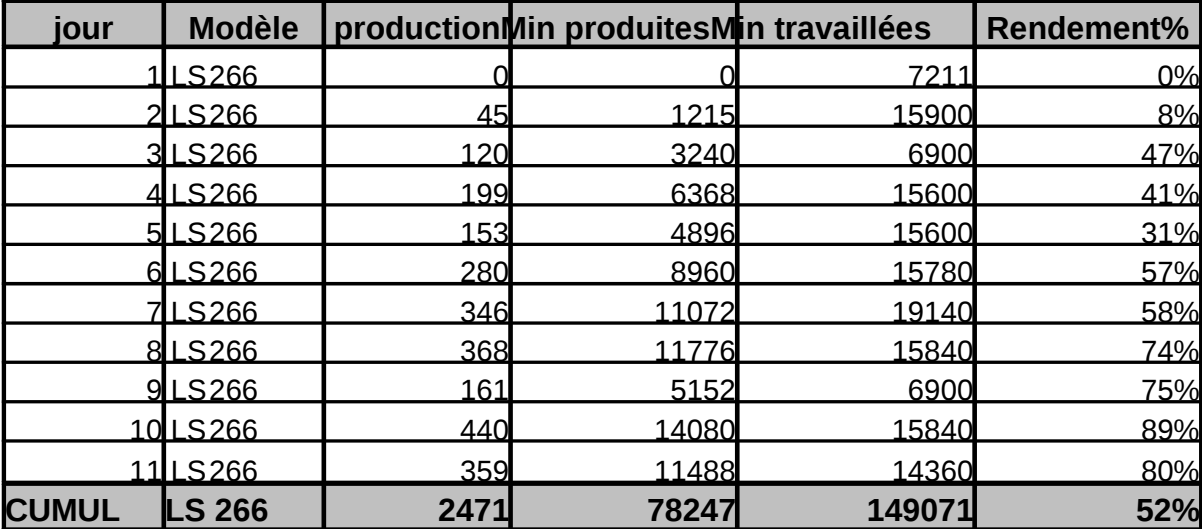

Exemple de l'étude menée :

Ce même exemple sera appliqué sur une multitude de commandes afin de ressortir avec une panoplie de données que nous allons transmettre sur un graphique pouvant nous renseigner le plus exactement possible sur la corrélation entre le rendement et la quantité.

Pour avoir une estimation proche de la réalité, il faut faire des prévisions en fonction de la quantité, et dons il faut définir des intervalles de quantités et leurs affecter des rendements moyens de telle sorte que l'écart moyen soit le minimum possible :(voir tableau sur la page suivante).

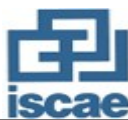

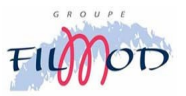

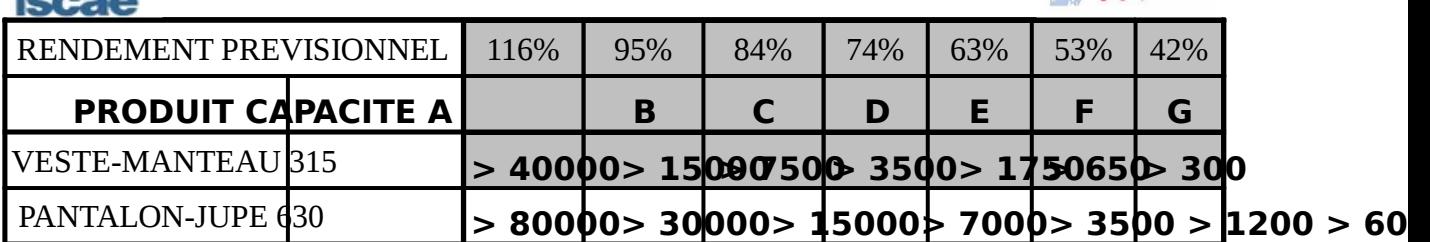

**A**Un seul changement par saison

**B**Changement de modèle tous les 2 mois

**C**Changement de modèle tous les mois

**D**Changement de modèle toutes les 2 semaines

**E**Changement de modèle toutes les semaines

**F**Changement de modèle tous les 2 jours

**G**Changement de modèle en moins d'un jour

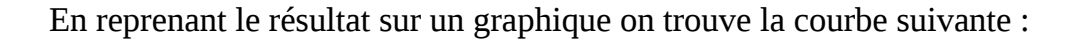

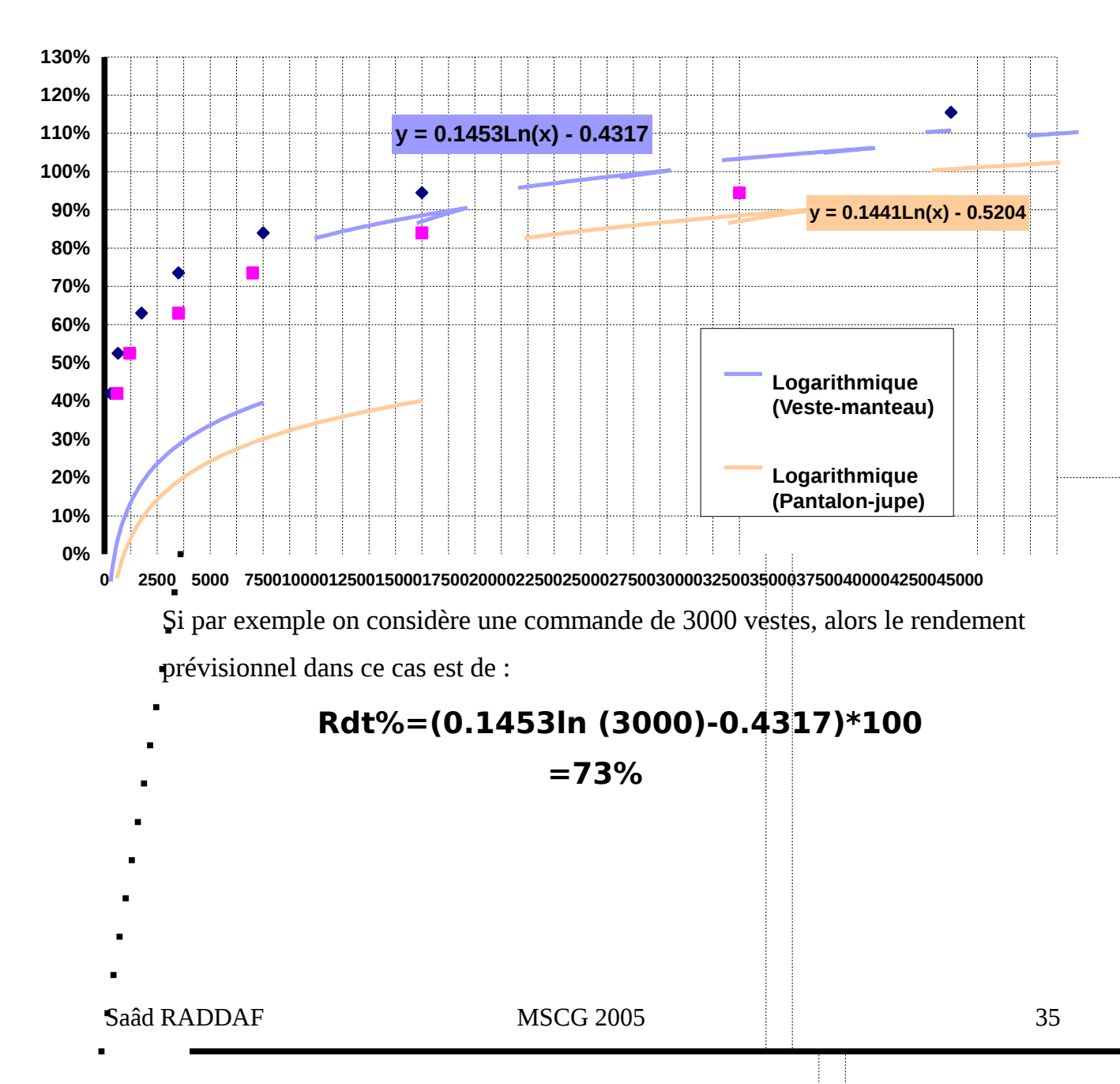

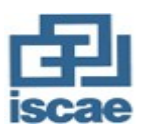

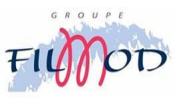

# **CHAPITRE 2 : L'ETABLISSEMENT DES BUDGETS STANDARDS/FLEXIBLES**

Il s'agit ici de fixer de fixer d'une manière prévisionnelle les dépenses nécessaires à l'activité prévue. Ce budget a un double rôle :

- Il sert d'instrument de contrôle des charges par rapprochement entre prévisions et réalisations.
- Il permet de calculer le coût de l'unité d'œuvre.

Le budget préétablis comme tout budget comprend :

- Des charges variables proportionnelles à l'activité, ce qui va nous amener à calculer un coût variable unitaire préétabli représentant le montant des charges variables « attachées »à chaque unité d'œuvre.
- Des charges fixes représentant la structure du centre dont la présence, entre certaines limites, **est indépendante de l'activité** , ce qui va nous amener à dégager un coût fixe préétabli.

# **1. Définition de l'activité :**

L'activité de l'entreprise peut être attachée soit :

- A sa production
- A ses ventes
- A son chiffre d'affaire
- A ses heures de fonctionnement

Vu la complexité et la multitude des modèles de produits fabriqués au sein du groupe ; on a pris en premier lieu les heures de la main d'œuvre directe comme élément d'activité.

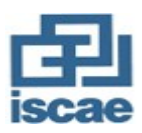

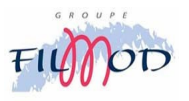

# **2. Etude de la corrélation entre le chiffre d'affaire et heures de la main d'œuvre directe :**

Etudiant la relation qui existe entre les heures de travail de la main d'œuvre directe et le chiffre d'affaire réalisé et ce par rapport aux neufs premier mois de l'année 2005.

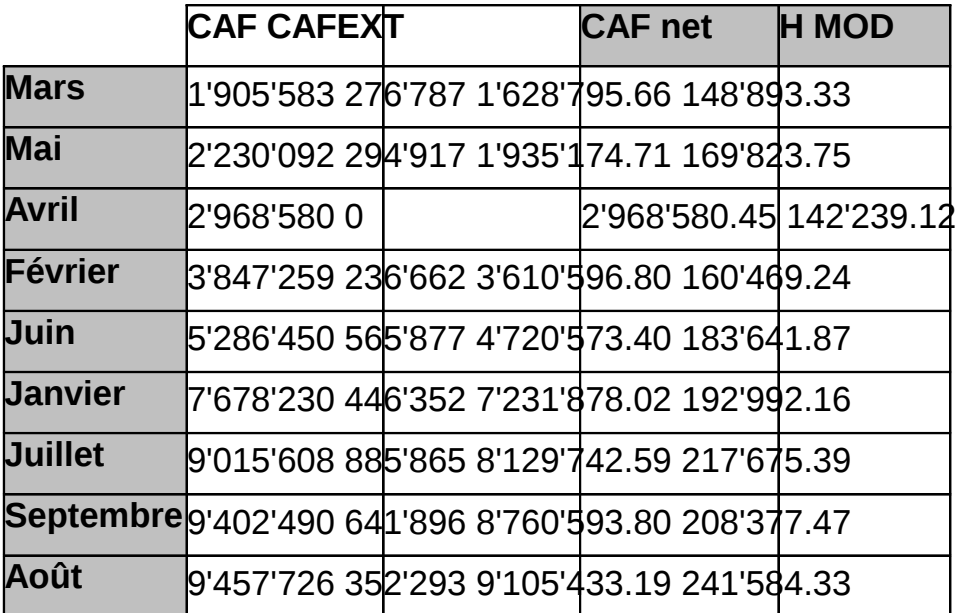

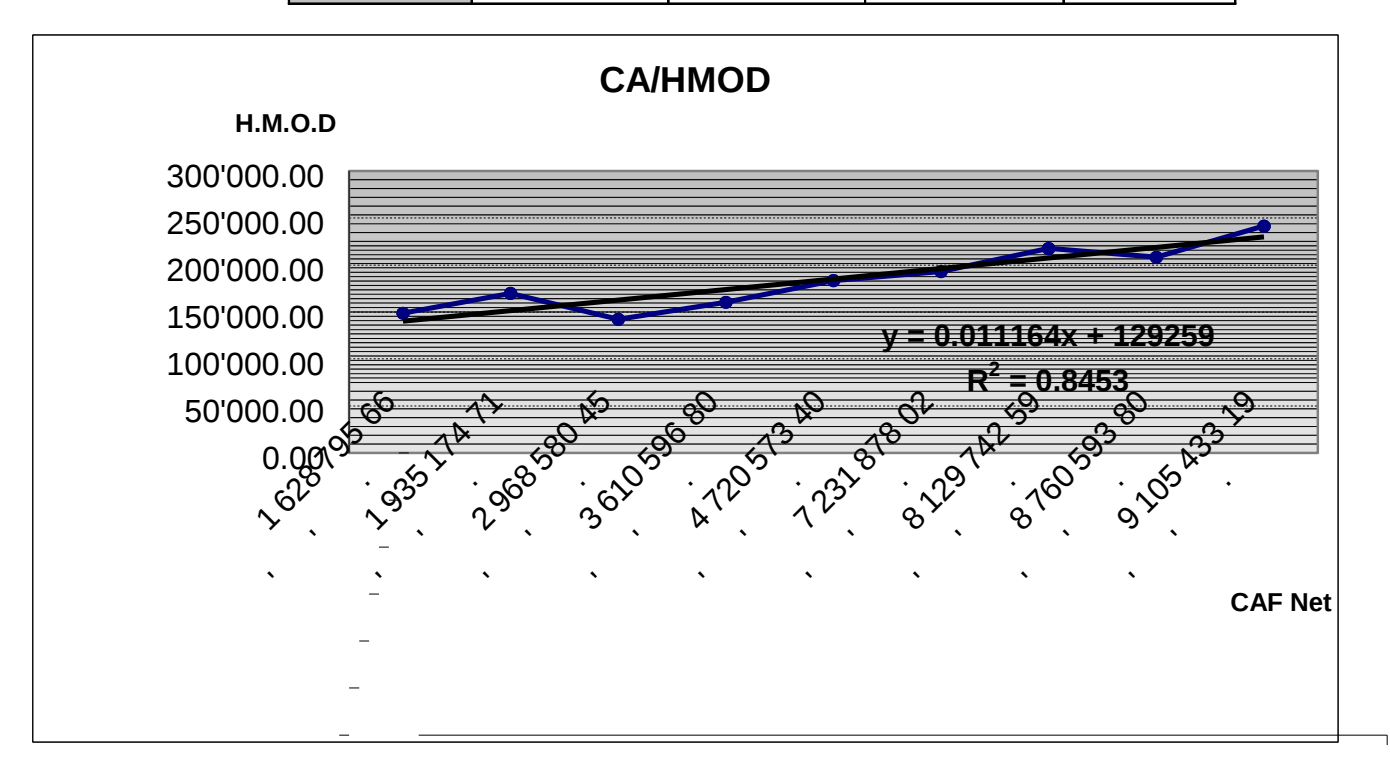

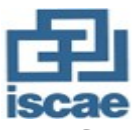

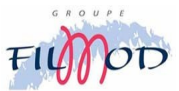

Ce graphique montre une corrélation pertinente entre les heures de main d'œuvre directe et le chiffre d'affaire. Cette corrélation suit une tendance linaire dont l'équation est la suivante :

# **H.M.O.D (h) =0.011164\*(C.A.F) + 129 259**

Ainsi, il suffit pour nous de se fixer le C.A.F prévisionnel et mensuel pour pouvoir retrouver une estimation des H.M.O.D que nous pourrions consommées lors du mois en question. Prenant par exemple le mois d'octobre 2005 :

Le chiffre d'affaire façon prévu pour ce mois ci est de : **8 469 344.00 dhs** 

# **En remplaçant ceci au niveau de l'équation : H.M.O.D(h)=0.011164\*(8469344)+129 259 H.M.O.D=223 811.76 heures**

Une fois que l'on a calculé les heures de travail prévues pour la main d'œuvre directe, on peut par conséquent déduire l'ensemble des autres charges : variables et fixes.

# **3.Activité de la sous-traitance :**

a) Elaboration du budget standard relatif aux charges variables :

### **Définition :**

Les charges variables sont liées au cycle d'exploitation et évolue de façon quasi proportionnelle à son volume d'activité. Celui ci est, dans notre cas, défini comme étant les heures de travail de la main d'œuvre directe.

Le classement des charges variables (directe/indirecte) est comme ceci :

### Æ **Directes :**

- ACHAT FIL
- ACHAT EMBALLAGES
- FRAIS DE TRANSIT
- TRANSPORT/IMPORT ET EXP
- CHARGES DE PERSONNEL :MOD

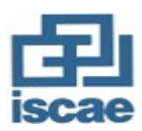

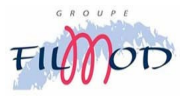

#### - TRAVAIL A FACON

## Æ **Indirectes :**

- EAU/ELECTRICITE/GAZ
- ACHAT DE FOURNITURES POUR ATELIER
- ENTRETIEN ET REPARATION
- CHARGES DE PERSONNEL :MOI hors administration
- FRAIS DIVERS D'EXPLOITATION
- AUTRES TRANSPORT ET VOYAGE
- TRANSPORT DU PERSONNEL

#### **Budget des charges variables :**

Ainsi, nous présenterons le budget de l'ensemble des charges variables, pour un mois donné, réparties par centre de responsabilité :

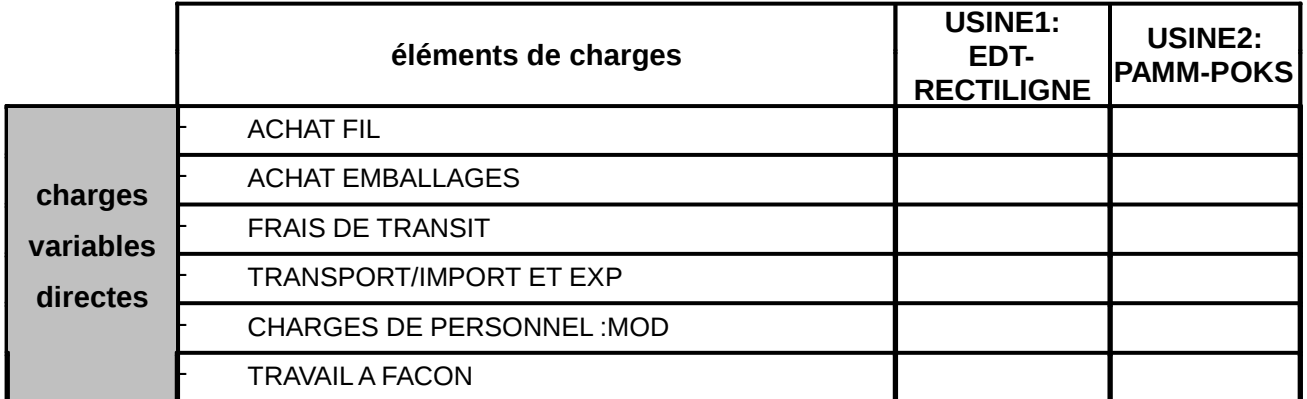

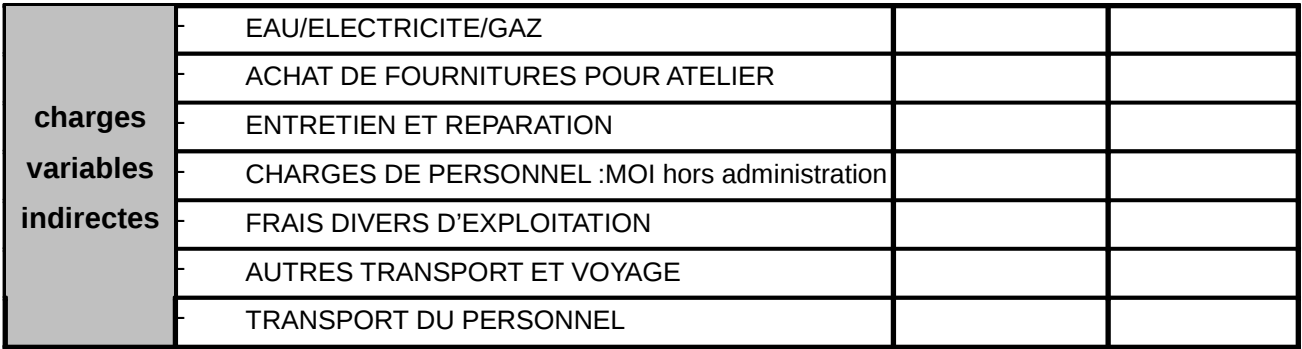

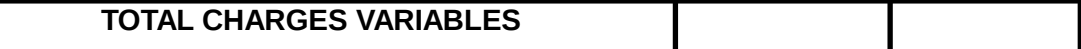

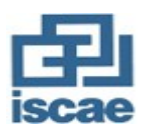

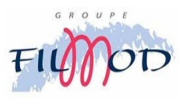

#### Æ **Cas du mois d'octobre 2005 :**

Essayons d'élaborer le budget des charges variables pour le mois d'octobre 2005. On rappelle que le chiffre d'affaire prévu pour ce mois ci est de : **8 469 344.00 dhs**  Ce qui nous donne à travers l'équation calculée au par avant un nombre d'heure de main d'œuvre directe prévue qui est de: **223 811.76 heures .** 

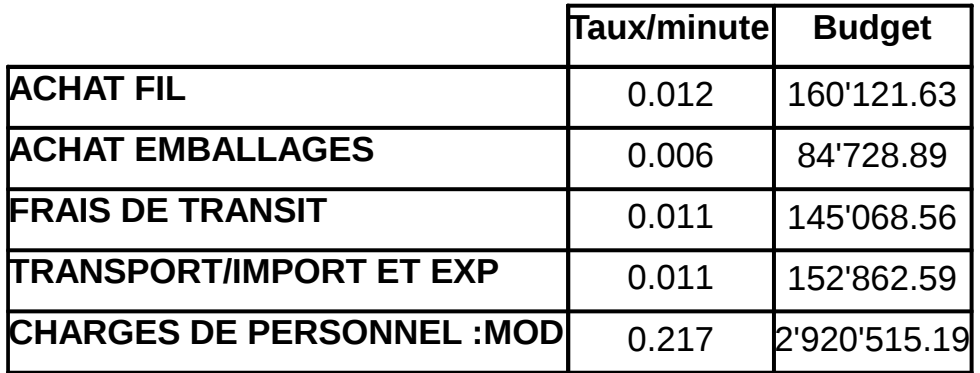

Pour le budget du travail à façon, il est calculé par rapport aux commandes destinées à la sous traitance à l'extérieur des usines du groupe, du moment qu'on sait le prix de la façon ainsi que le nombre des articles qu'on va sous traiter : Pour le mois d'octobre 2005 :

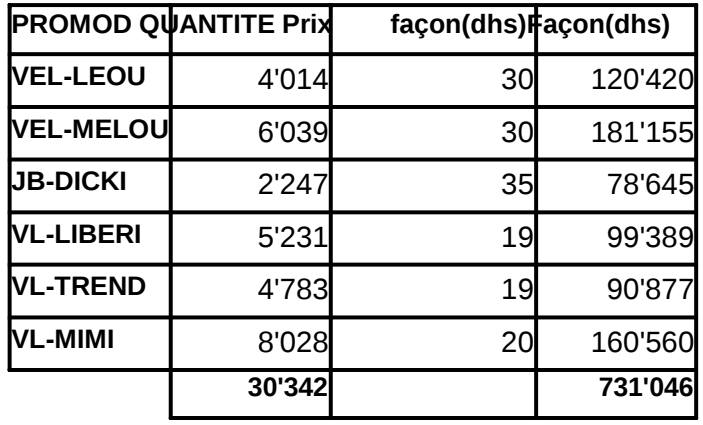

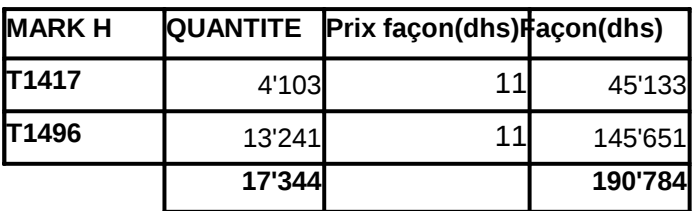

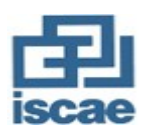

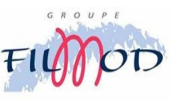

#### **TRAVAIL A FACON** 921'830

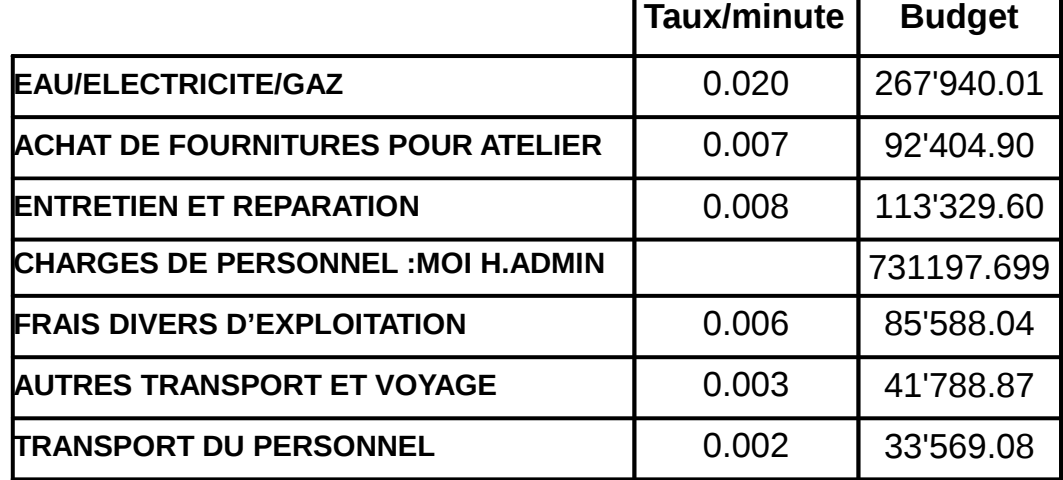

Pour ce qui est des charges variables indirectes on trouve :

Ainsi le budget global des charges variables se présente comme ceci :

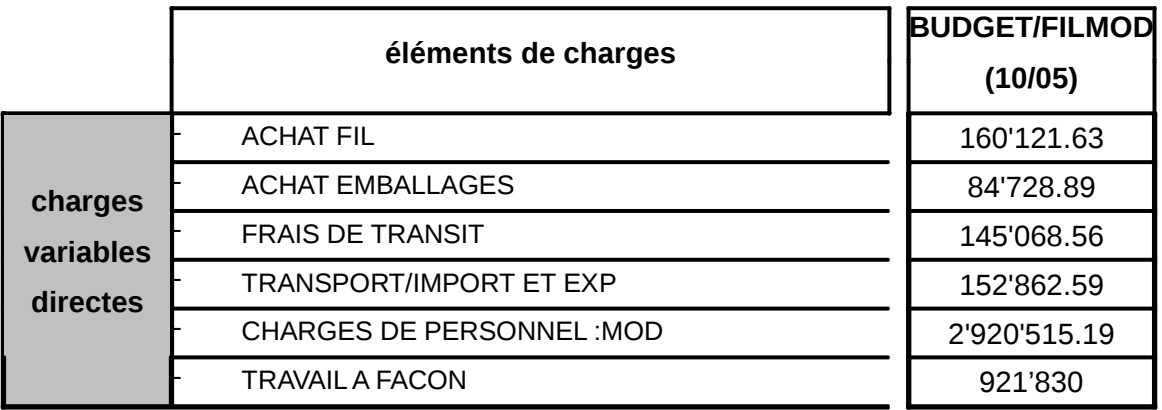

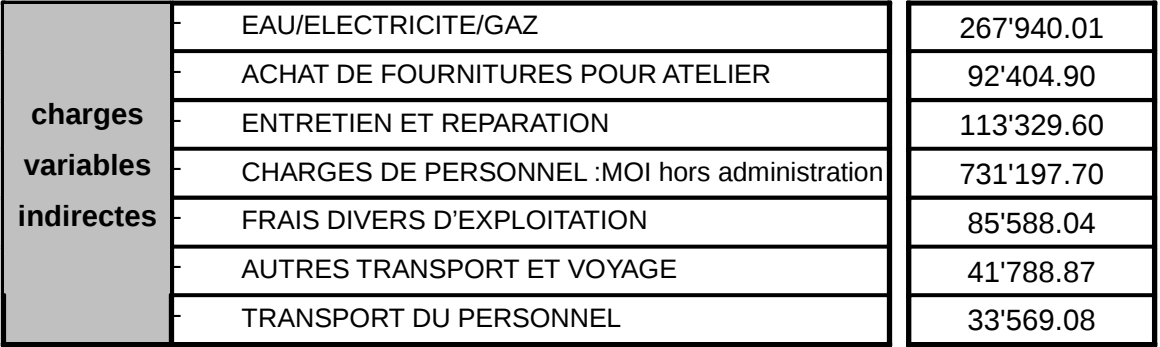

**TOTAL CHARGES VARIABLES 4'829'115.06** 

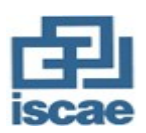

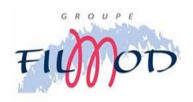

b)Elaboration du budget standard relatif aux charges fixes :

## **Définition :**

Ce sont des charges de structures relativement fixes sur une courte période. On peut dire que tout coût qui n'est pas lié à l'activité peut être réputé comme étant fixe.

# Æ **Les charges fixes :**  CHARGES DE PERSONNEL :ADMIN DOTATIONS D'EXPLOITATION LOYER CREDIT BAIL **ASSURANCES** HONORAIRES PROFESSIONNELS FRAIS DU TELEPHONE IMPOTS ET TAXES AUTRES CHARGES NON COURANTES FORURNITURES DE BUREAU CHARGES FINANCIERES CARBURANT COMMISSIONS ET SCES BANCAIRES

### **Budget des charges fixes :**

Le budget des charges fixes mensualisé est obtenu, en général, en abonnant les charges annuelles. Ainsi pour le moi d'octobre 2005, les charges fixes se présenteront comme ceci :

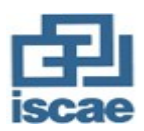

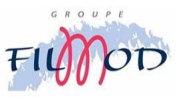

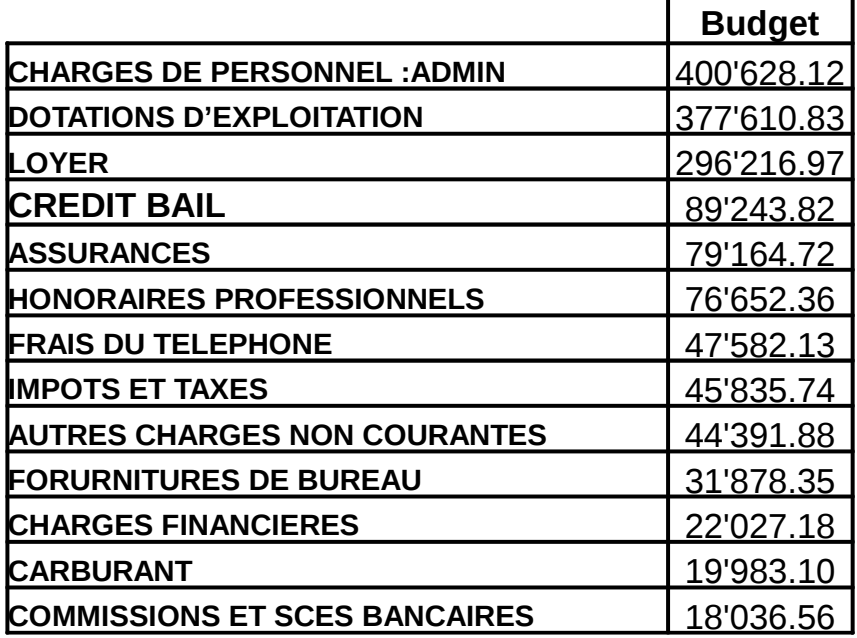

c) Présentation du compte d'exploitation différentiel prévisionnel (activité sous-traitance) :

Une fois qu'on a déterminé l'ensemble des budgets, nous pourrions ainsi les rassembler au niveau d'un compte d'exploitation différentiel qui s'étalera pour le mois d'octobre 2005 comme ce ci :

(Voir page suivante)

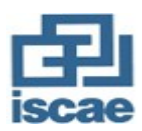

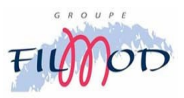

# **Activité sous-traitance**

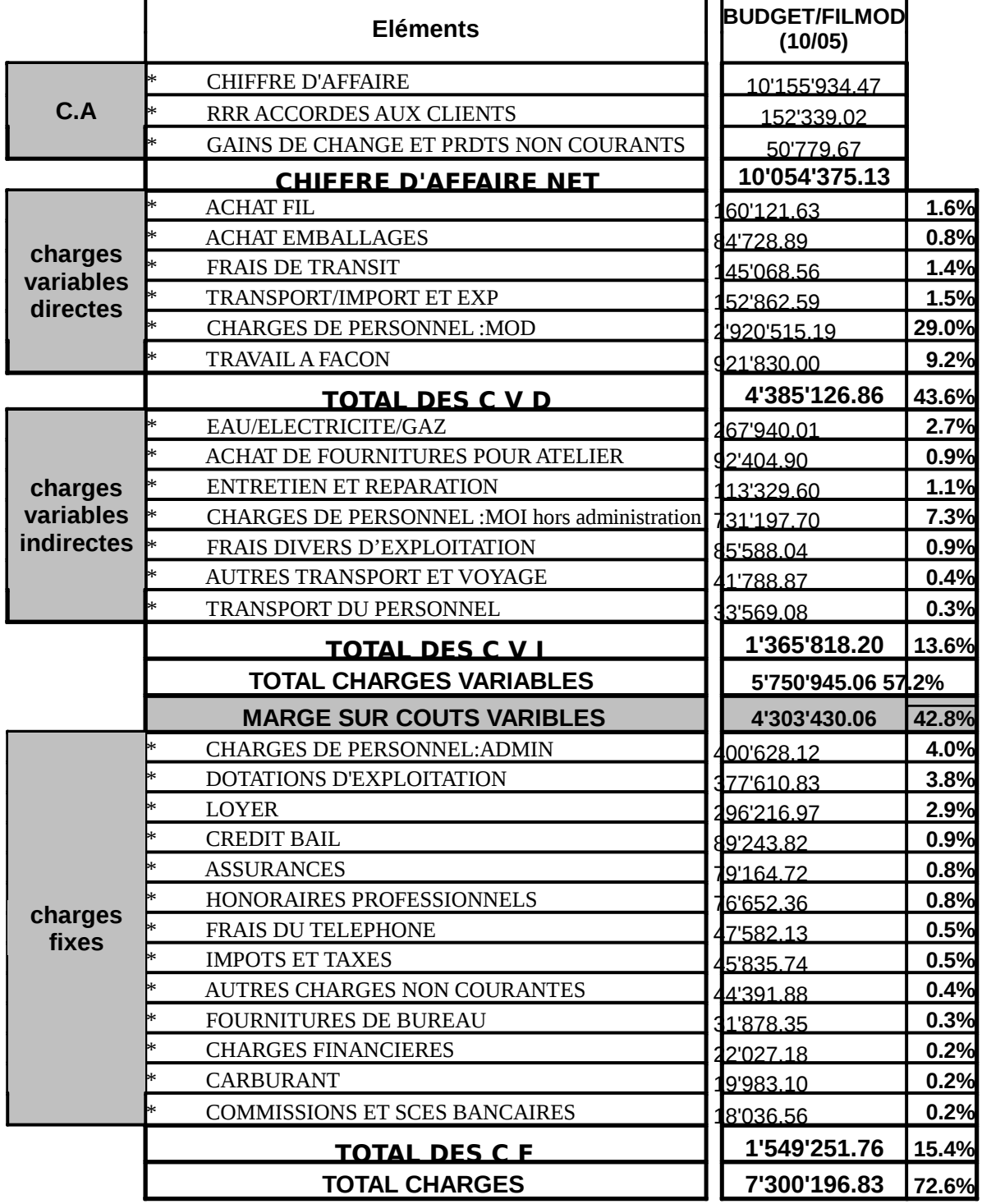

**RESULTAT 2'754'178.30 27%** 

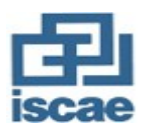

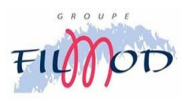

# **4.Activité du produit fini :**

Contrairement à l'activité de la sous-traitance qui se limite à vendre aux clients

uniquement la fabrication alors que le style et la matière première leur appartiennent;

l'activité du produit fini consiste à intégrer tout le processus :

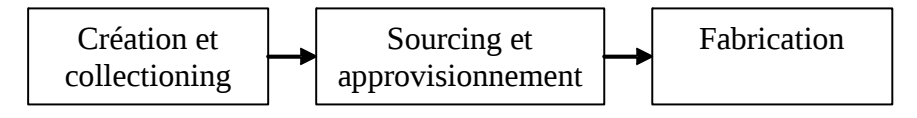

a) Elaboration du budget standard relatif aux charges variables :

Les charges variables de l'activité produit fini se présente comme ceci :

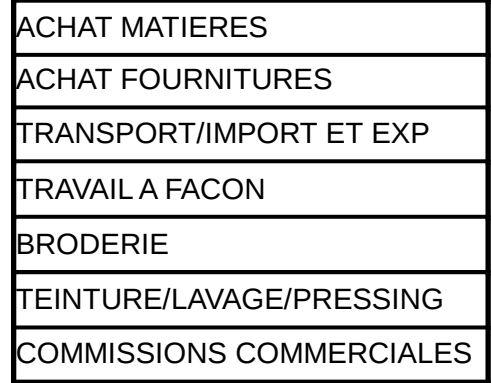

Pour un mois donné, on établit tout d'abord les prévisions de ventes en considérant l'ensemble des commandes à livrer au niveau du mois en question. Ensuite pour chaque commande on détermine l'ensemble des frais (variables) à engager pour aboutir à sa réalisation. Ceci en se basant sur la nomenclature élaborée selon les coûts préétablis (voir annexe 7). Prenons l'exemple de la jupe JETON dont on prévoit pour le mois d'octobre 2005 une commande de 2000 pièces:

Chiffre d'affaire prévu [(2000\*14.74)\*11] = **324 280 dhs** 

- Achat Tissu :[(2.31\*1.05\*2.3+0.5\*1.05\*1.25)\*11]\*2000 = **137 167.8 dhs**
- Achat fournitures :[(0.59\*11)\*2000] = **12 959.1 dhs**
- Coût de la sous traitance :[3\*11\*2000] = **66 000 dhs**
- Commissions commerciales :[(0.025\*324 280)] = **8 107 dhs**

La marge sur coût variable prévue pour cette commande :

 $\Box$  [(C.A-∑charges variables)/C.A]\*100 = **31%**.

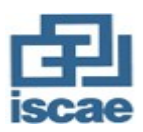

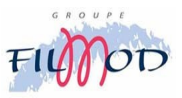

On suit le même procédé pour l'ensemble des commandes prévues pour le mois.

Les charges variables prévues pour le mois d'octobre se présenteront de la façon suivante :

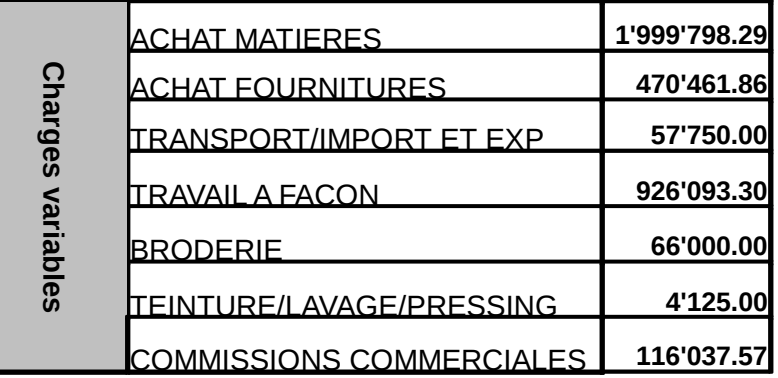

b) Elaboration du budget standard relatif aux charges

#### fixes :

On a pu isoler l'ensemble des charges fixes propres à la cellule produit finis pour les présenter comme ceci :

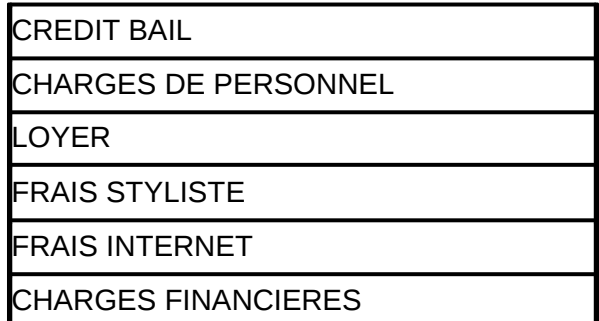

Le budget des charges fixes mensualisées est le suivant :

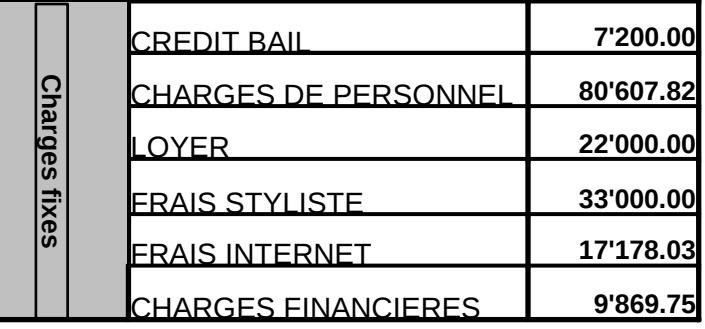

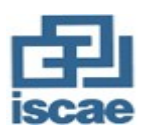

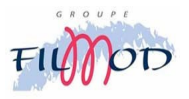

# **5.Présentation du compte d'exploitation différentiel prévisionnel (activité produit fini) :**

Le compte d'exploitation différentiel prévisionnel relatif à l'activité du produit fini et ce, en ce qui concerne le mois d'octobre 2005 :

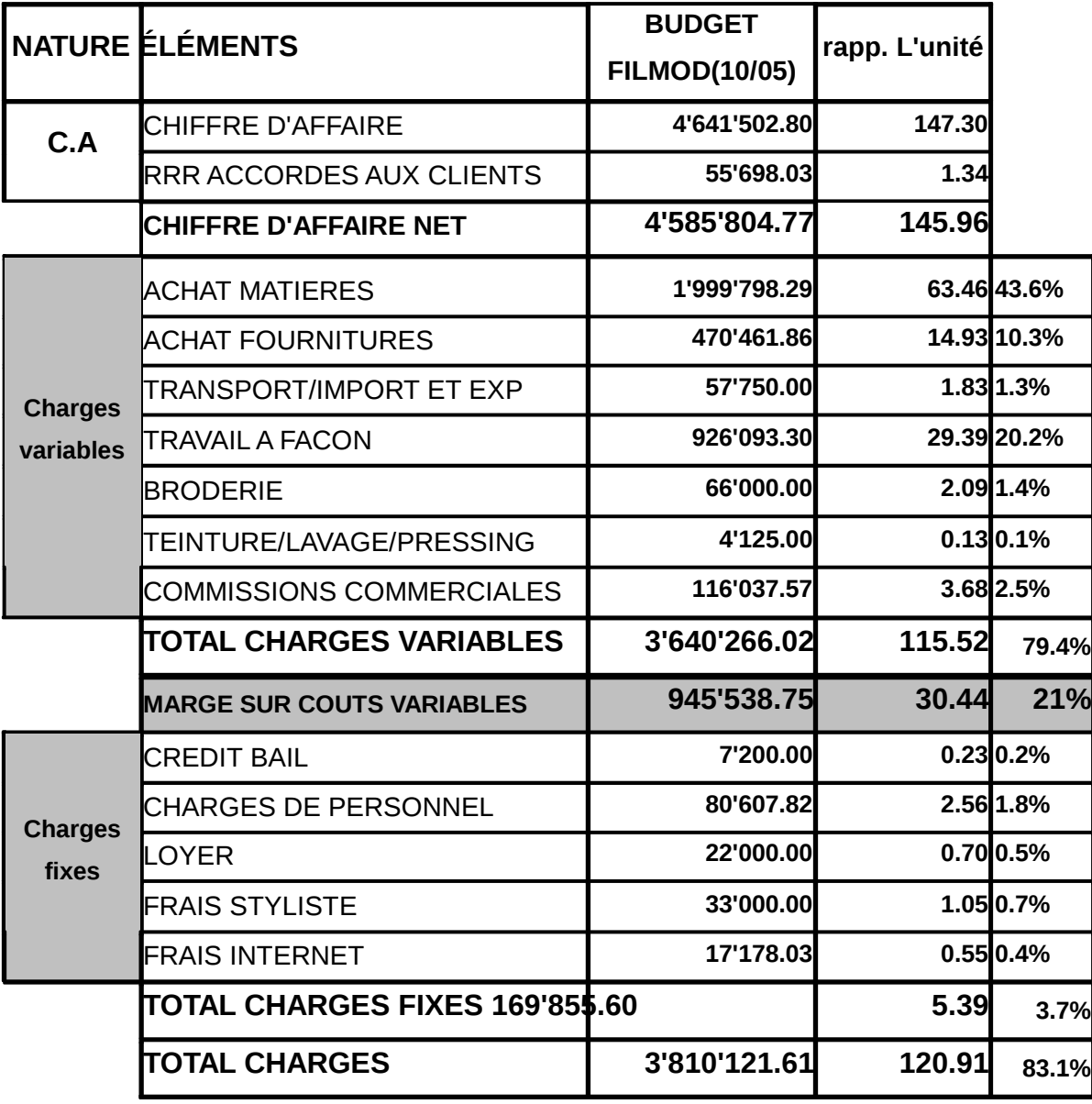

# **Activité produit-fini**

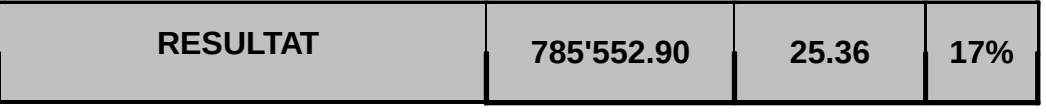

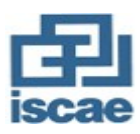

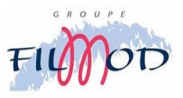

# **CHAPITRE 5:**

# **ETUDE ET ANALYSE DES ECARTS**

Parmi les objectifs du contrôle de gestion on peut citer :

- $\Box$  L'évaluation des écarts entre coûts prévisionnels et coûts réels.
- $\Box$  L'analyse des écarts afin d'envisager les actions correctives nécessaires.

### **1. Schéma de principe :**

Le contrôle budgétaire doit permettre à la direction de vérifier si les prévisions de chiffre d'affaires, les budgets et les prévisions de coûts ont été respectés. Des écarts, favorables ou défavorables, seront calculés puis analysés entre les éléments constatés (chiffres d'affaires, marges, coûts) et les éléments prévisionnels et préétablis.

Les analyses d'écarts peuvent être menées selon différentes modalités. Le schéma suivant présente une articulation relativement classique.

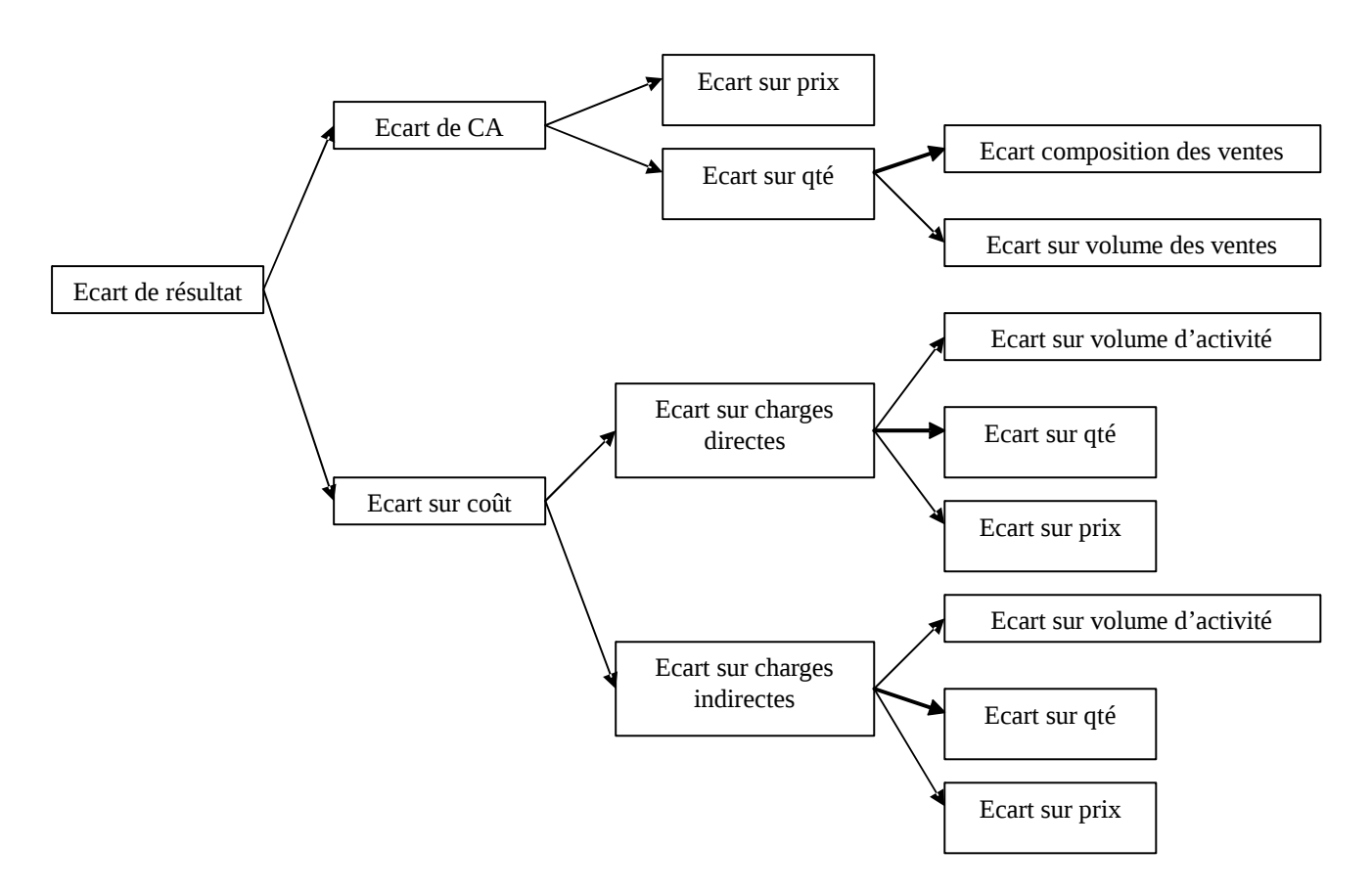

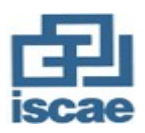

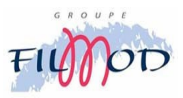

La méthode usuelle de contrôle repose sur le calcul et l'analyse des écarts entre les éléments préétablis et les éléments constatés. De la masse des informations brutes on fait ressortir les écarts les plus caractéristiques.

Tous les écarts dépassant un seuil critique : (écart/prévision)\*100  $\leq \alpha$ Devront être analysés et expliqués. Le but est, à la fois, d'améliorer la gestion et d'affiner la prévision.

## **2. Définition et principes généraux:**

### a) Ecart sur coûts :

L'écart se définit comme la différence entre une donnée de référence et une donnée constatée. Pratiquement et de façon conventionnelles, tous les écarts se calculent ainsi :

# **Ecart global(EG) = Coût réel(CR)-Coût préétabli(CP)**

Cette convention de calcul a pour conséquence que tout écart négatif au niveau d'un coût traduit une économie par rapport aux prévisions et est donc favorable.

L'analyse des écarts est à la base des actions correctives. La recherche des causes de ces écarts nous amène à poser deux questions :

- 6. S'agit-il d'un problème de quantité : un écart sur quantité nous permettra de mettre en évidence une variation de rendement par rapport aux prévisions.
- 7. S'agit-il d'un problème de coût : un écart sur coût va nous permettre de mettre en évidence une variation des coûts unitaires par rapport aux prévisions.

Comme le coût de production se subdivise en charges directes et charges indirectes, on calculera :

- **Un écart sur charges directes.**
- **Un écart sur charges indirectes.**

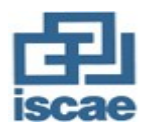

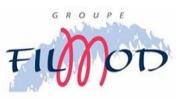

Comme nous l'avons signalé plus haut, l'écart peut être calculé comme suit :

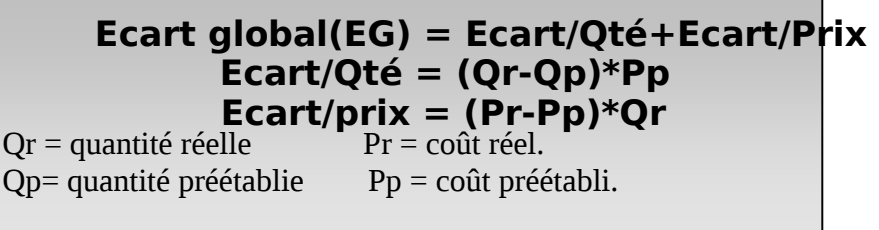

Pour une bonne analyse de la performance, il faut calculer ces écarts en tenant compte de la notion du volume d'activité plus connu sous le nom du budget flexible qui est obtenu en adaptant les prévisions à la production de la période.

## b) Ecart sur chiffre d'affaire :

Les éléments qui peuvent expliquer cet écart sont :

- $\Box$  Une différence au niveau des quantités vendues
- $\Box$  Une différence au niveau des prix de ventes
- $\Box$  Une différence au niveau de la composition du chiffre d'affaire

## **3. Analyse des écarts : Cas du mois de septembre 2005**

Revoyons l'analyse de l'ensemble de ces écarts par rapport à un cas concret de l'exploitation du groupe (cas de l'activité du produit fini).

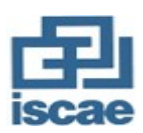

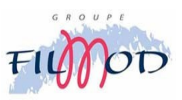

## **ANALYSE DU COMPTE D'EXPLOITATION** DIFFERENTIEL "PF FILMOD" SEPTEMBRE 2005

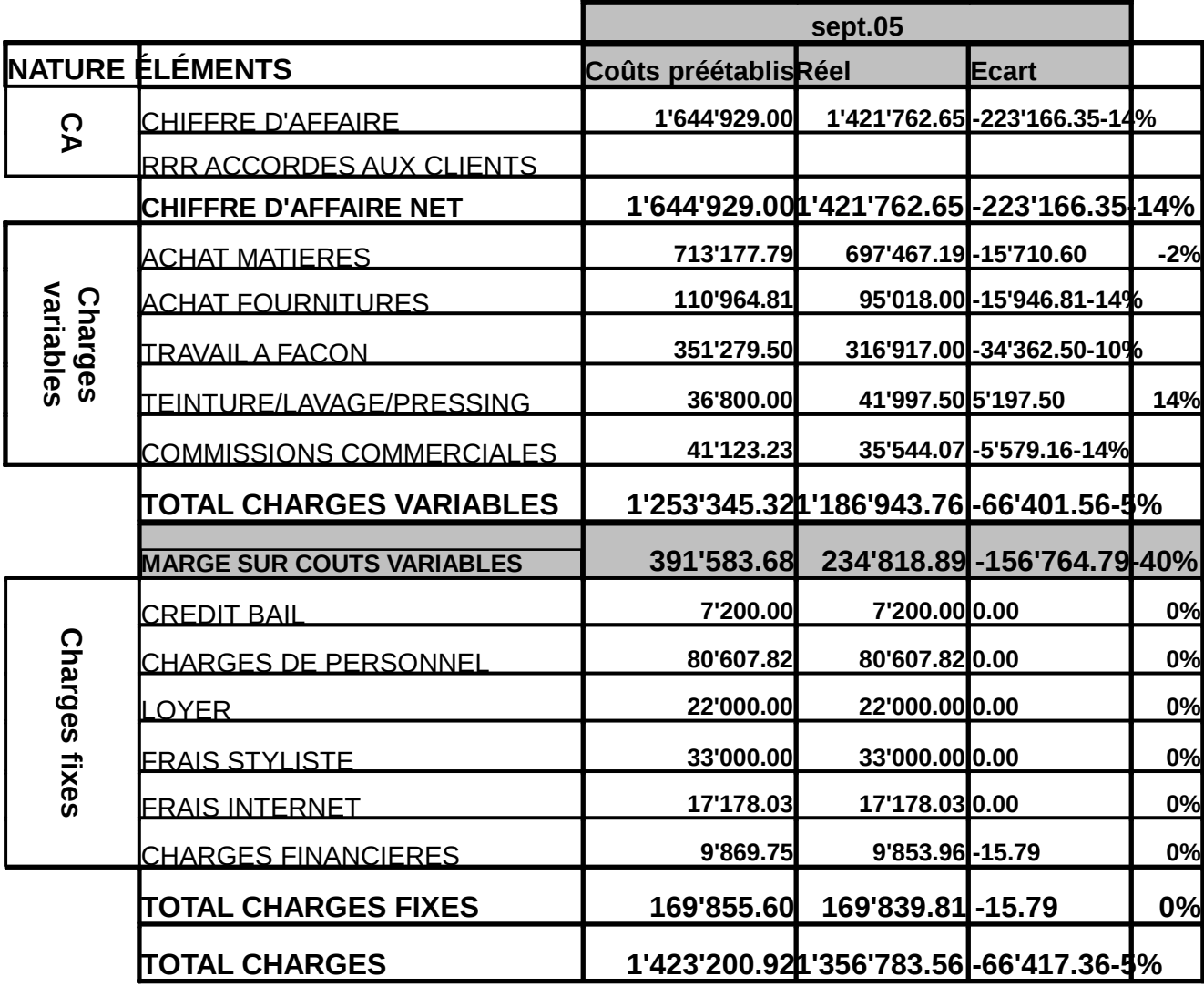

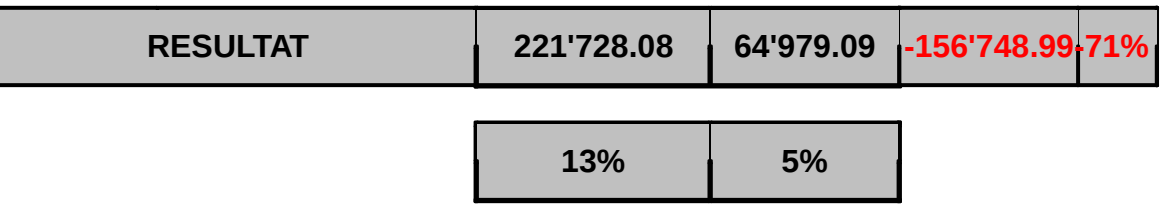

On va détailler chaque commande à part et ceci par rapport au budget initial, au budget flexible et enfin par rapport au réel.

Г

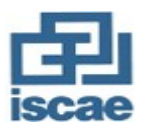

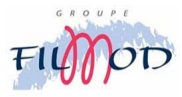

(Voir fichier.xls=>feuille: Budgets)

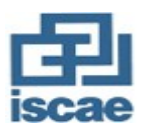

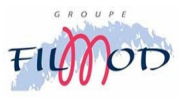

(Voir fichier.xls=>feuille : Ecarts sur coûts)

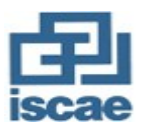

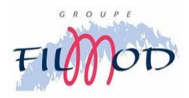

#### a) L'écart sur budget initial :

L'écart sur budget initial est un écart favorable qui laisse supposer qu'on a allégé notre trésorerie du moment qu'on a dépensé moins que prévu dans le budget :

#### **-66 401.56 dhs.**

Prenons par exemple la commande de l'ensemble varan+jaran sur laquelle on constate qu'il y a un écart global au niveau des achats matières de : **- 11 841.83 dhs.** on analyse cet écart en :

- Ecart de quantité : (Qr-Qp)\*Pp
	- Jaran : (1648-2146)\*64.9+(2824-2800)\*38.5 = **-31 394.29 dhs**  Varan : (3955.27-3654)\*64.9 = **19 552.46 dhs**

#### **Total = - 11 841.83 dhs**

Ecart de prix : (Pr-Pp)\*Qr Jaran : (64.9-64.9)\*1648+(38.5-38.5)\*2824 = **0 dhs**  Varan :  $(64.9-64.9)$ \*3955.27 = 0 dhs

#### **Total = 0 dhs**

On peut dire que cet écart favorable de – 11 841.83 dhs provient de l'écart sur quantité dû au 498 m de tissu utilisé en moins. Cependant l'interprétation de ces écarts au niveau de la performance est difficile, car le niveau d'activité réalisé n'est pas le même que celui prévu.

Pour une bonne évaluation de la performance de l'activité produit fini, il est donc nécessaire de calculer et d'analyser les écarts sur budget flexible.

### b) L'écart sur budget flexible :

Le budget flexible est déterminé sur la base des réalisations, il indique ce que l'on aurait du normalement dépenser en terme de matières, fournitures.. si on aurait respecté les coûts préétablis.

L'écart sur budget flexible est de **78 357.42 de la partie de l'exacteur** de l'écart sur budget initial qui est favorable l'écart sur budget flexible est défavorable.

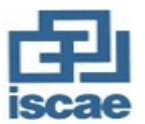

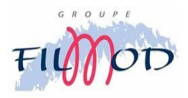

Prenons toujours le même exemple concernant la commande jaran+varan, on

constate cette fois ci que l'écart global de **75 119.15 dh d**éfavorable. Analysons cet écart :

> - Ecart de quantité : $(Qr-Q_{BF})*Pp$ Jaran : (1648 -1802.64)\*64.9+(2824 - 2352)\*38.5 = **8 137.77 dhs**  Varan : (3955.27 - 2923.2)\*64.9 = **66 981.38 dhs**

### **Total = 75 119.15 dhs**

Ecart de prix : (Pr-Pp)\*Qr Jaran : (64.9-64.9)\*1648+(38.5-38.5)\*2824 = **0 dhs**  Varan :  $(64.9-64.9)$  \* 3955.27 = 0 dhs

### $Total = 0$  dhs

L'écart de quantité calculé avec le budget flexible est plus significatif pour la prise de décision car il nous apprend que **75 119.15 dhs** dù à une contre performance alors que **- 86 960.98 ché** à une activité réelle inférieure à l'activité prévue ( 5 500 articles prévus comparés aux 4 500 articles réalisés).

Cette contre performance globale cache en fait une contre performance au niveau de la consommation du tissu : en effet sur cette commande, il y a eu une erreur technique qui a fait qu'on a inversé certains éléments du vêtement ce qui a provoqué cette surconsommation de la matière.

## c) L'écart sur chiffre d'affaire :

On va procéder lors de ce paragraphe au calcul et l'analyse de l'écart issu du chiffre d'affaire. Celui ci se divise également en deux composants qui sont :

- L'écart de quantité qui à son tour se compose d'un écart dû au Mix des produits vendus et d'un écart dû au volume des produits vendus.
- L'écart de prix.

Essayons de voir le détail de cette analyse par rapport toujours au cas du mois de septembre 2005.

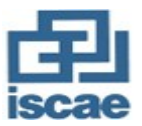

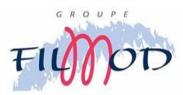

(Voir fichier.xls=>feuille : Ecarts sur revenus)

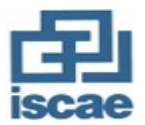

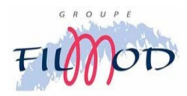

L'écart global sur les revenus de l'ensemble des commandes est égal à :

## $EGR = \Sigma (Qr^*Pr_1 - Qp^*Pp)$

 $= (381*147.95 - 400*147.95) + (0*106.7 - 61*106.7) +$ 

 $\dots$  + (2100\*156.2 – 2500\*156.2).

#### = **- 223 166.35 dhs.**

Cet écart peut être décomposé en premier temps en deux écarts :

Un écart de quantité :  $EO = \Sigma (On - On^* P)$  $=(381-400)*147.95 + (0-61)*106.7 + ... + (2100-2500)*156.2$ 

#### = **- 223 166.35 dhs.**

- Un écart de prix : **EP =∑ (Pr<sup>i</sup> - Ppi)\* Qr<sup>i</sup>**  $=(147.95 - 147.95)^*381 + (106.7 - 106.7)^*0 + ... + (147.95 -$ 

147.95)\*2100

#### **= 0 dhs.**

Et comme nous voulons calculer l'écart pour la totalité des commandes en même temps, il faudrait faire ressortir l'écart de quantité de **la composante du MIX.** 

L'écart de quantité (EQ) peut être alors décomposé comme suit :

- Ecart de quantité dû au Mix des produits vendus :

### $E$ **OMIX**  $\equiv \sum$  (RMr<sub>i</sub> - RMp<sub>i</sub>)\*Qr<sub>t</sub>\*Pp<sub>i</sub>

 **=** (0.0393 – 0.0363)\*9705\*147.95 + (0 – 0.0055)\*9705\*106.7 +

 $\dots$  + (0.2164 – 0.2268)\*9705\*156.2

#### = **-26 616.59 dhs**

- Ecart de quantité dû au volume des produits vendus :

#### $E\textbf{OVPV} \geq (Qr_t - Qp_t) * RMp_i * Pp_i$

 **=** (9750 – 11022)\*0.0363\*147.95 + (9750 –

11022)\*0.0055\*106.7 +…+ (9750 – 11022)\*0.02268\*156.2

#### = **-196 549.76 dhs.**

Au terme de cette analyse, on déduit que l'écart défavorable constaté au niveau du chiffre d'affaire est dû surtout au non respect de la quantité commandée au départ ce qui donne un écart de quantité dû au volume des produits vendus qui est de

#### **-196 546.76 dhs.**

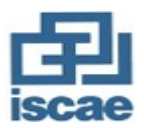

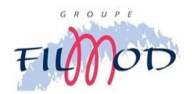

# **CONCLUSION**

A l'issue de ce travail, on peut dire que l'entreprise est orientée vers la préparation de l'avenir et l'étude du passé est un outil incontournable vers bonne préparation du futur ; d'où le passage des coûts dits historiques aux coûts prévisionnels (coûts préétablis et analyse des écarts) pour aller vers bonne gestion budgétaire.

Ceci dit la première étape pour instaurer un bon système de gestion budgétaire est l'étude des coûts préétablis. C'est la raison pour laquelle j'y consacré mon travail que je considère personnellement comme étant une ébauche essentielle du projet final qui est :LA MISE EN PLACE D'UN SYSTEME DE GESTION BUDGETAIRE.

**\*\*\*\*\*\*** 

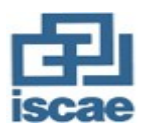

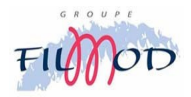

# **BIBLIOGRAPHIE**

- **« Comptabilité Analytique pour le Contrôle de Gestion »**  Abdelghani BENDRIOUCH ; 2ème édition COGEFOS 2004
- **« Le contrôle de gestion en action »**  Hérvé ARNAUD/Ali GARMILIS/Veronique VIGNON ; 2ème édition EDITIONS LIAISONS 2001
- **« Contrôle de gestion »**  C. ALAZARD ET C.SIMON ; DUNOD 1994
- **« Comptabilité analytique et contrôle de gestion : coûts pré et écarts ; prévisions et budgets »**  C.GOUJET ET C.RAULET ; DUNOD 1997
- **« Comptabilité de gestion »**  B. GRANDGUILLOT ; GUALINO 2003
- **« SYSTEME BUDGETAIRE POUR LE CONTROLE DE GESTION »**

Abdelghani BENDRIOUCH ; édition COGEFOS 2005

 **« COMPTABILITE ANALYTIQUE : Calcul et maîtrise des coûts »** 

S.KABBAJ ET S.YOUSSEF ; édition COGEFOS 2005

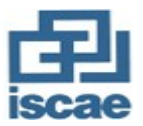

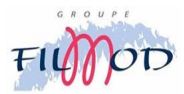

# **ANNEXES**